$2003$  (15)

zenigata@sfc.keio.ac.jp

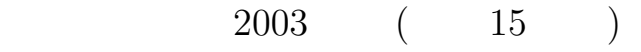

-論文要旨-

 $1: 2:$  InternetITS  $3:$  $4: 5:$ 

Application Development Environments for Internet CAR systems with Communication Network Emulation

#### - Summary -

This research provides application development environment fro Internet CAR systems with Communication Network Emulation. In addition, an application architecture is summarized and designed for Internet CAR systems.

Internet CAR Project is working to connect vehicles to the Internet, and incubate developments of new applications and services. The main feature of the Internet is end-to-end communication, widely deployed network infrastructure on open platforms. Thus, the Internet can be applied to road-vehicle-human network in order to obtain the features of the Internet.

Vehicle environment, however, is more unstable environment than existing internet environment. According to vehicle's movements, environments around the vehicle such as network conditions, geographical location and so on, are fluctuating. Existing internet applications do not consider such environmental fluctuations. Applications which could make use of such environmental fluctuations will gain more importance in InternetCAR systems. In this paper, these applications are called *Vehicle Environmental Applications*.

In this paper, the application development environment called Vehicle Environmental Applications was developed. For the development of the system, requirements are determined from InternetCAR architecture,. As a result, an application development model is designed with virtual vehicles to satisfy above requirements.

Development environment is consists of simulating and emulating the vehicle environments in virtual vehicles. Factors for effective vehicle environments is also defined through the development of virtual vehicles. Application Developers can develop and validate their applications using virtual vehicles, since vehicle environments are emulated in virtual vehicles.

As a evaluation, behavior of development environment is validated and advantages over existing systems is reviewed. Sample application for the development environments is developed to evaluate effectiveness of this environment.

From the result of this research, application development environment for InternetCAR systems is developed. In addition, Vehicle Environmental Applications can be developed and validaded as a part of application architecture.

#### Keywords

1: InternetCAR 2: InternetITS 3: Network Emulation 4: Application Development 5: Communication Environments

> Keio University Graduate University of Media and Governance Tetsuji Hino

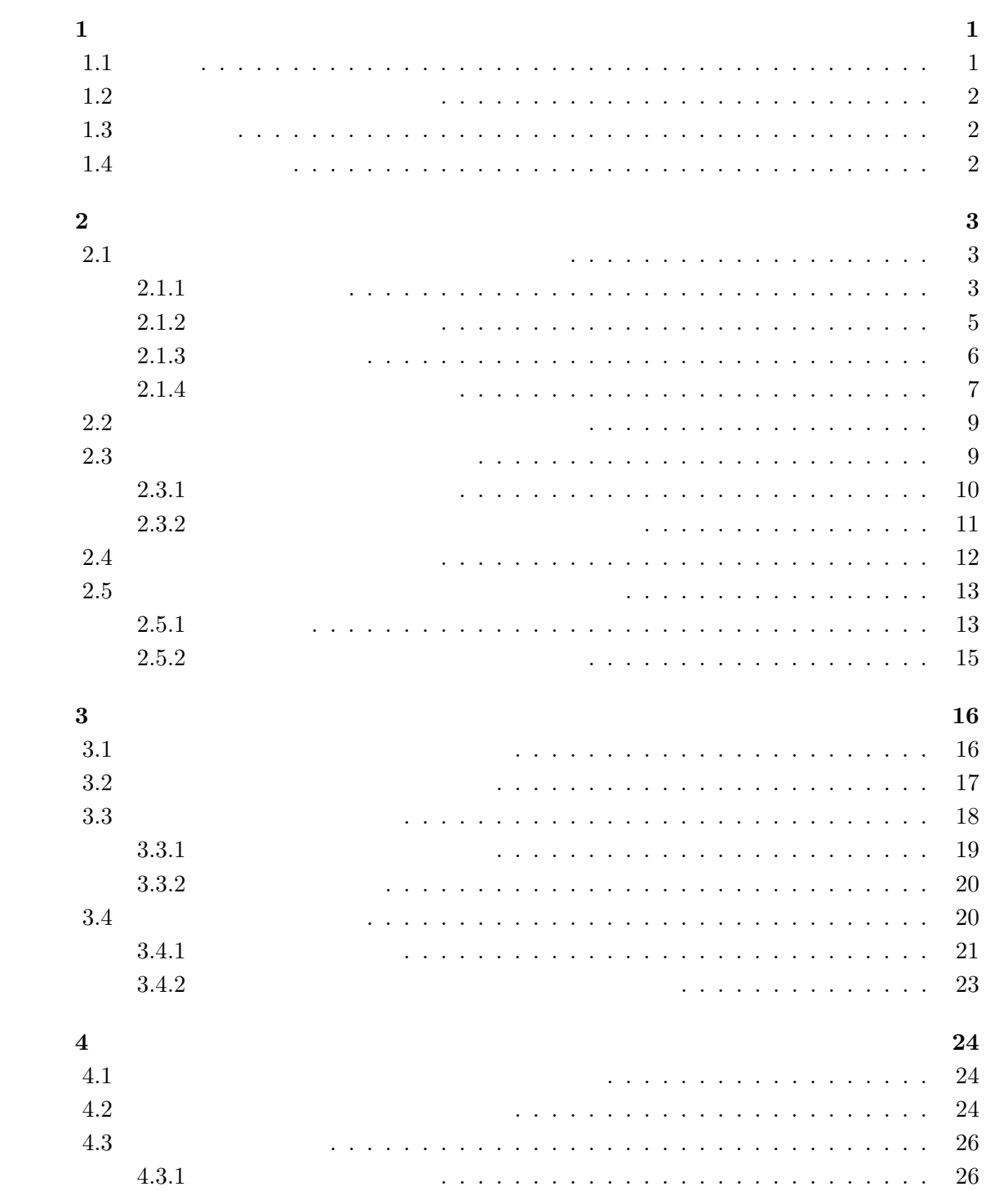

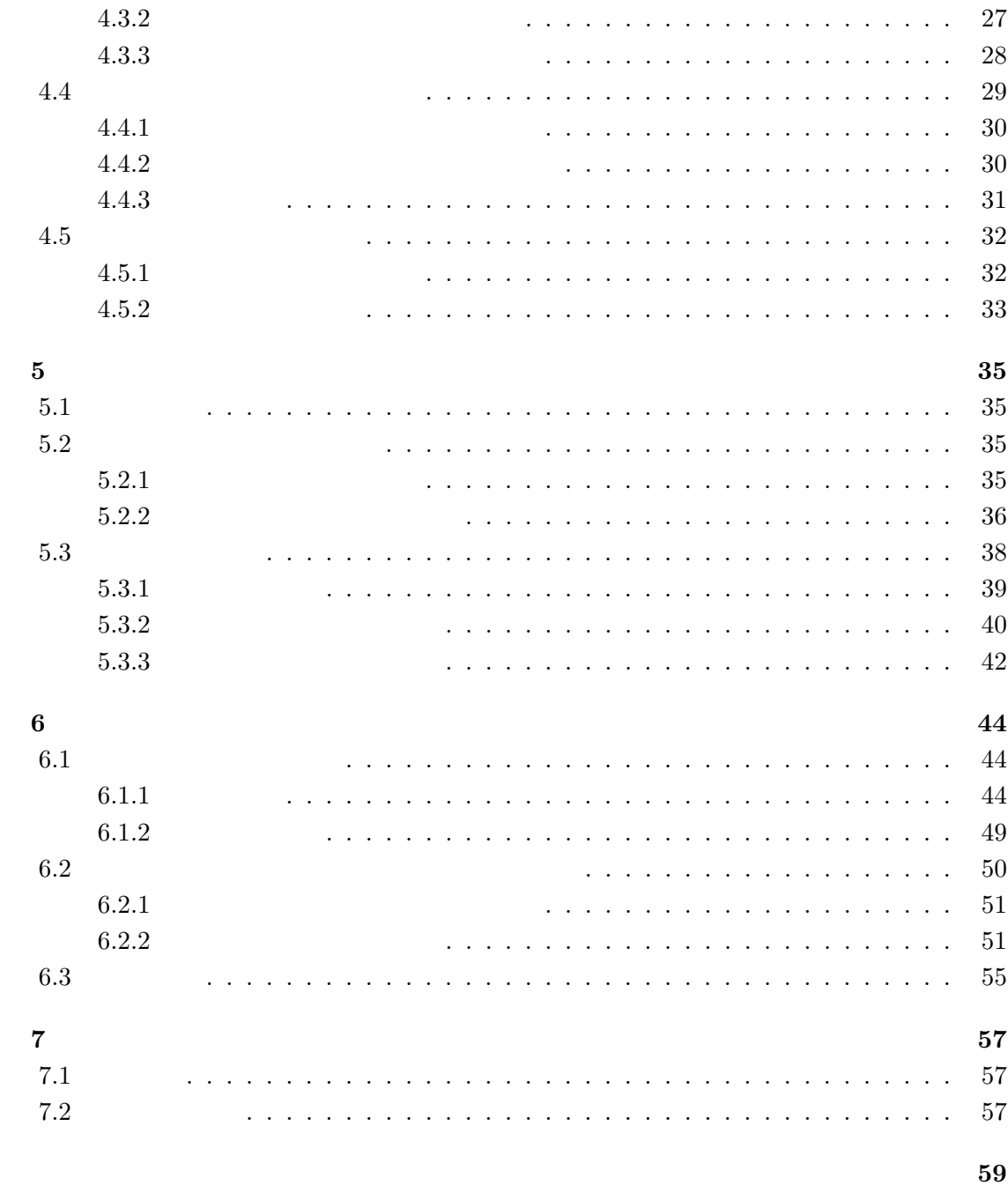

 $\sim 60$ 

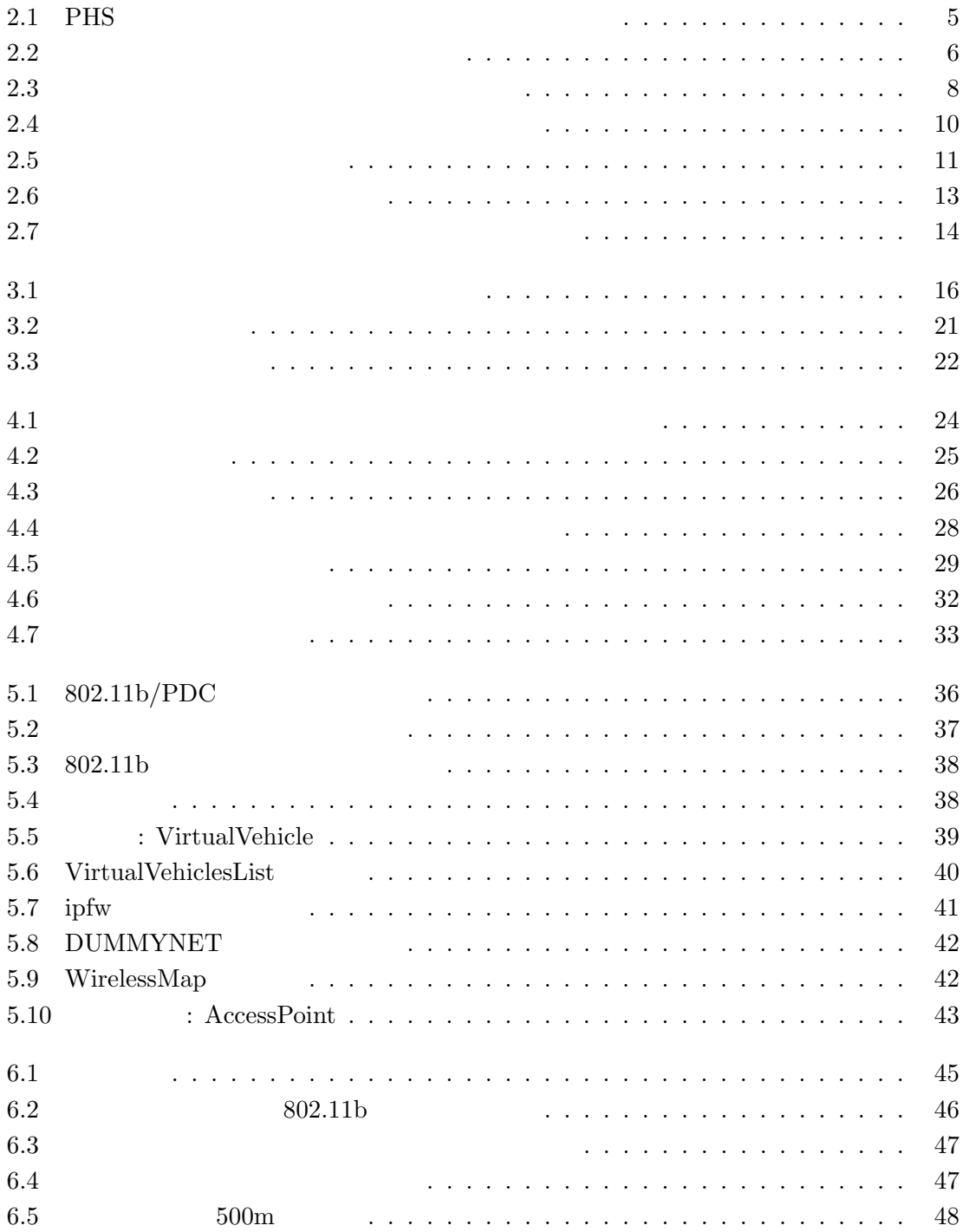

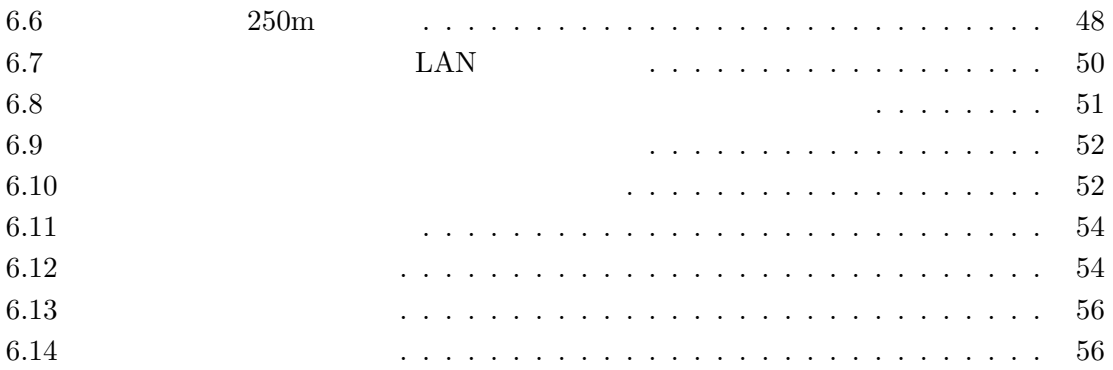

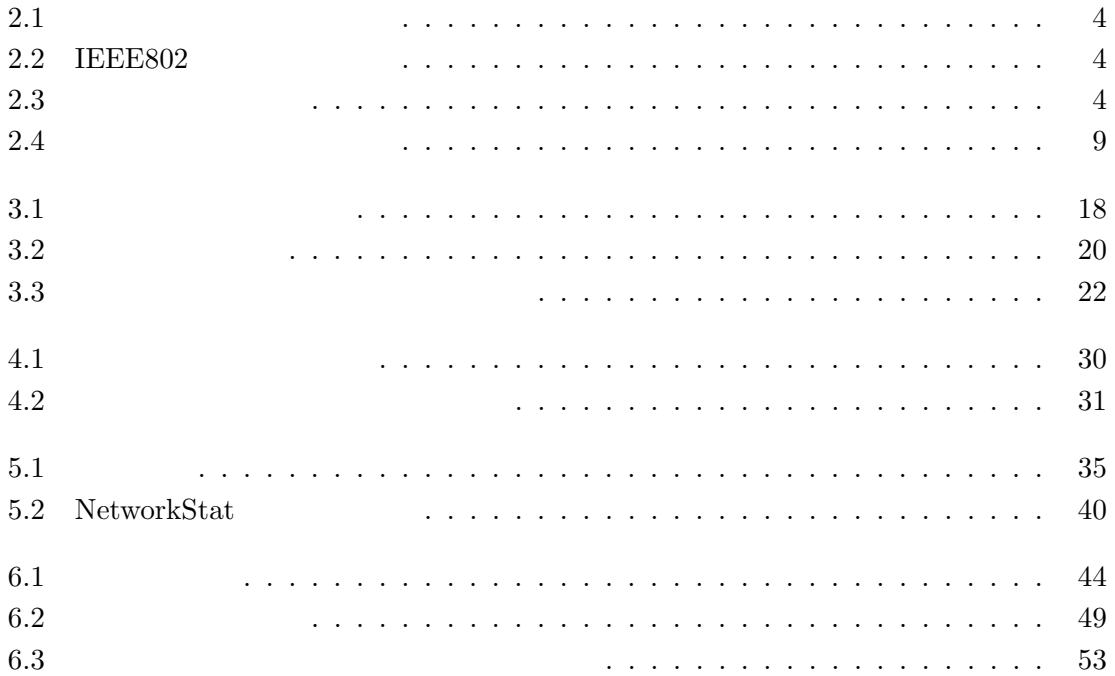

 $\mathbf 1$ 

# $1.1$

 $\label{eq:inert} \text{Intelligent Transport Systems}(\text{ITS})$ ITS  $\blacksquare$ 

ITS **ITS** 

では、通信メディアに依存しない通信を行なうことが可能である。ITS に、このような特性  $WIDE$  [1]  $[2] \ [3] \qquad \qquad \text{OverDRiVE[4]}$  $1996$  $[5]$  $[6]$  ${\rm GLI}(\mathrm{Geographical\;Location\; Information})$  $System$ [7]  $ITS$   $[8][9]$  $[10]$  and  $[10]$  $8$ インターネット ITS 協議会の活動を通して、実際に ITS に関わる企業・事業者との共同活

 $\overline{\mathcal{A}}$ 

# $1.2$

 $8$ 

# $1.3$

# $1.4$

 $\frac{7}{2}$  $3$  $\overline{4}$  $5$   $6$  $7$   $2.1$ 

 $2.1.1$ 

 $2.1-2.3$ 

IEEE802

 $2.1 - 2.3$ 

 $\rm LAN$ 

 $PDC$ 

 $PDC$ 

 $IP$  $128Kbps$  $\begin{tabular}{ll} \bf{DDI-Pocket} & [11] & AirH" \end{tabular}$  $IPv6$  [12]  $IPv6$  IP

3

 $2$ 

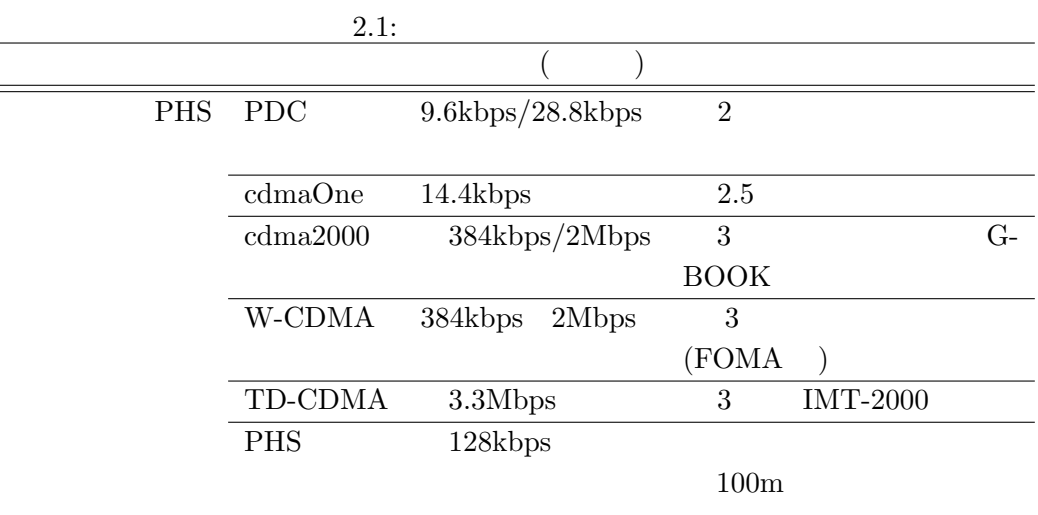

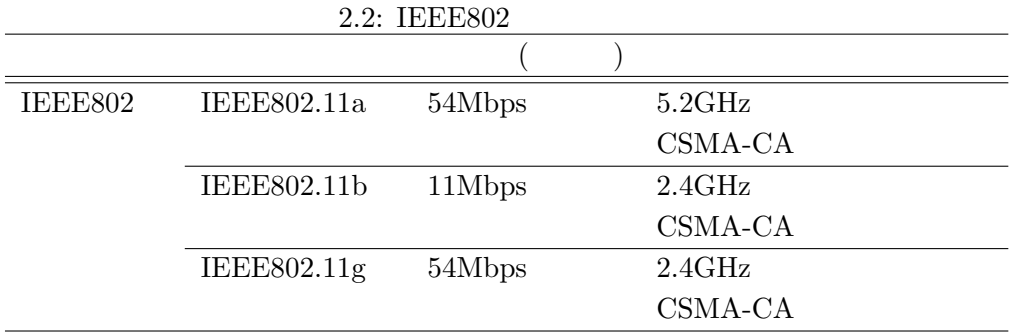

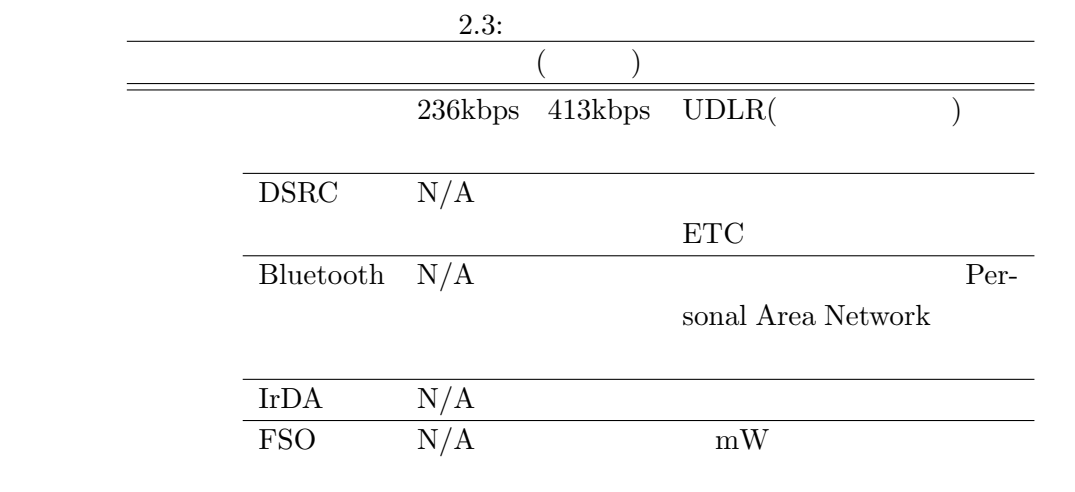

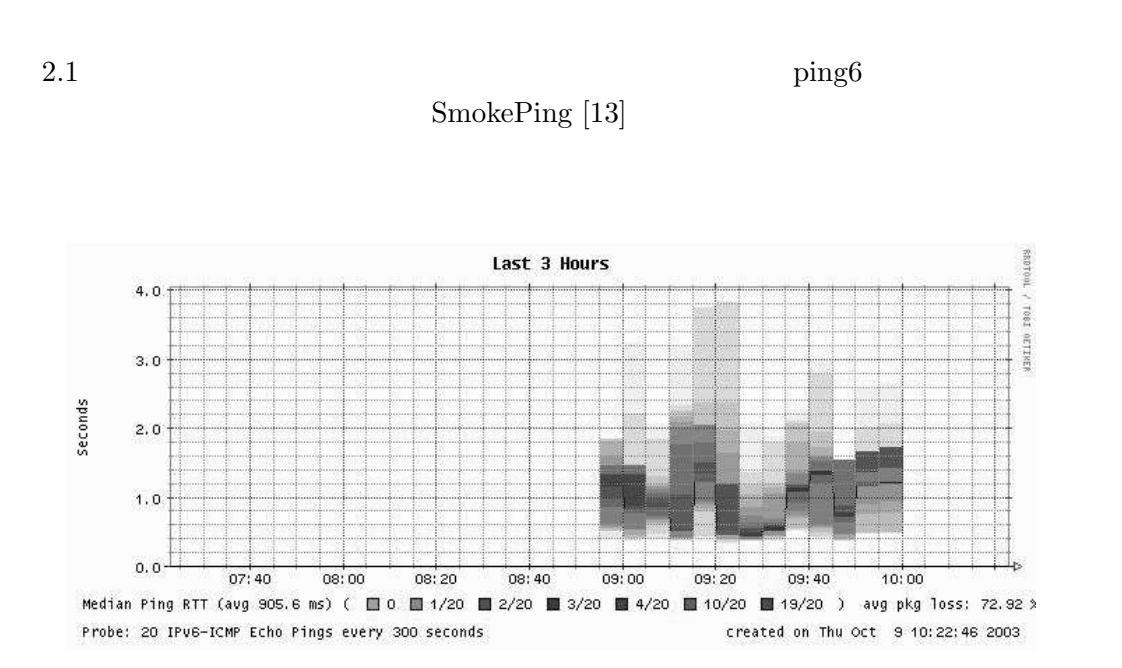

 $2.1:$  PHS

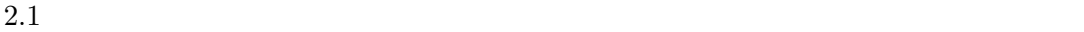

 $2.1.2$ 

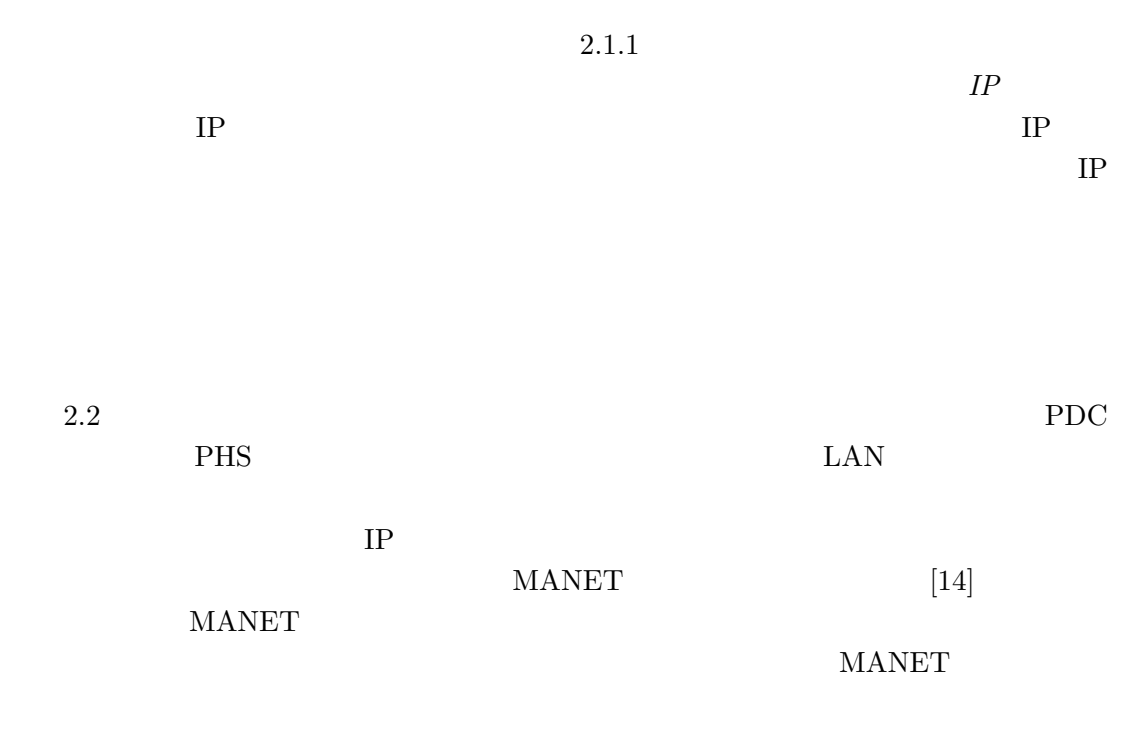

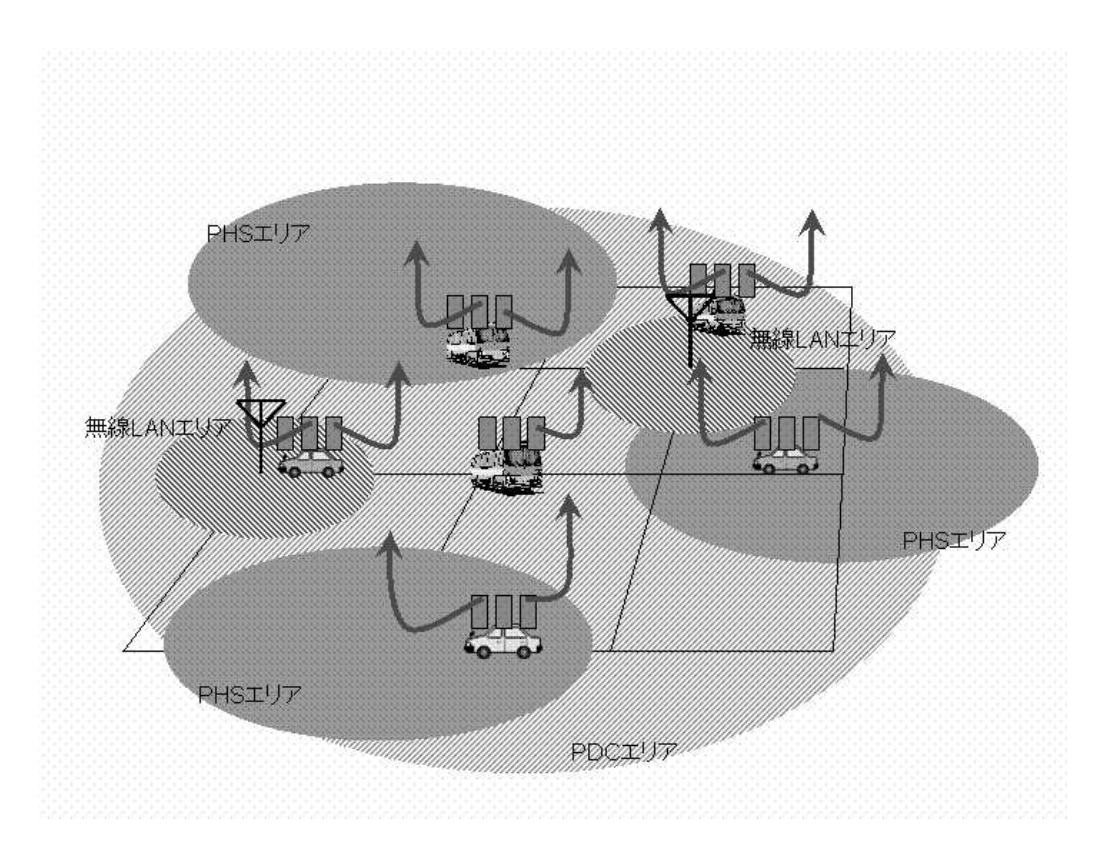

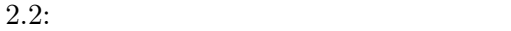

AODV(Ad Hoc On-Demand Distance Vector)[15] DSR(Dynamic Source Routing)[16] TBRPF(Topology Dissemination Based on Reverse-Path Forwarding)[17]  $OLSR(Optimized Link State Protocol)[18] \hspace{2.5cm} AODV \hspace{4.5cm} DSR$ re-active TBRPF OLSR pro-

active 2000 MANET

 $2.1.3$ 

 $2.1.1 - 2.1.2$ 

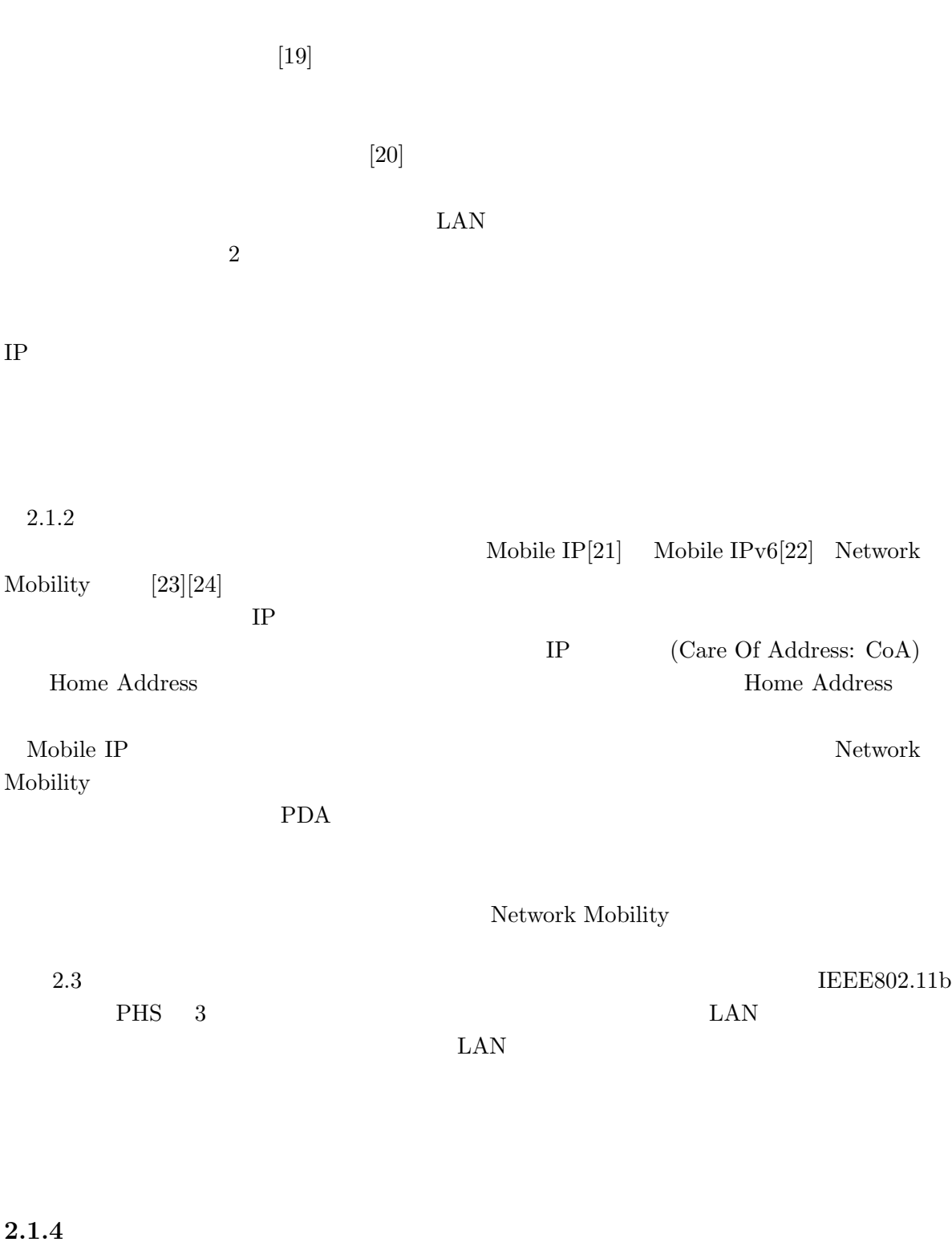

 $2.4$  $4$ 

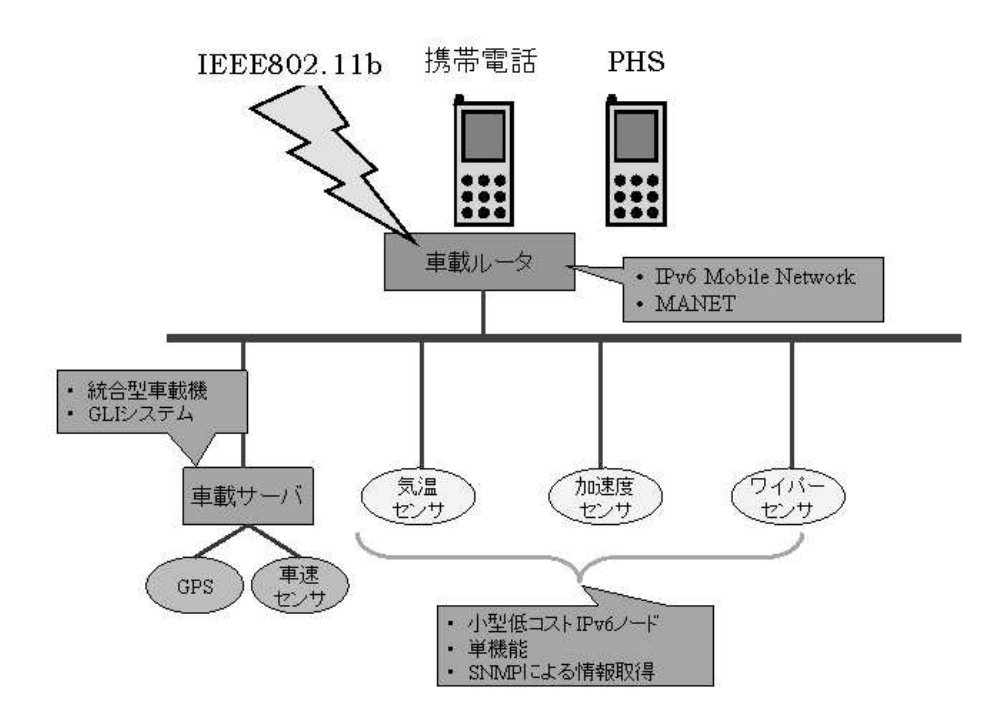

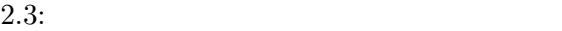

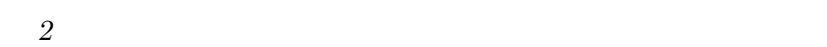

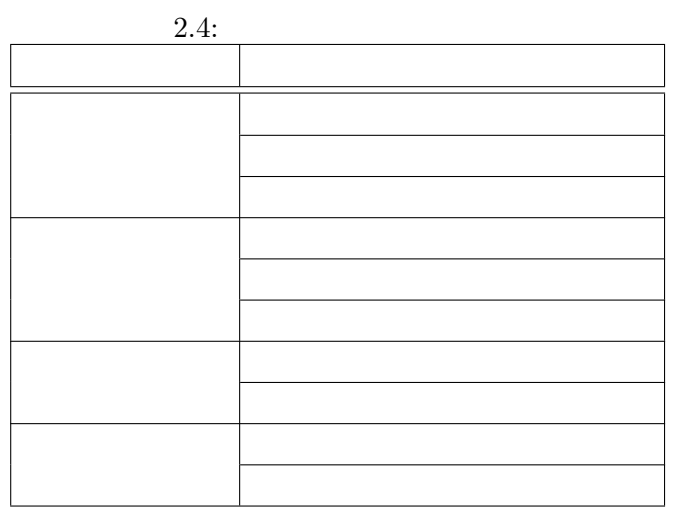

 $2.2$ 

2.4  $\hspace{1cm} 2.1$ 

OSI 7

 $5$ 

 $OSI$  7  $2.1–2.3$ 

> $\text{IP}(\text{Internet Protocol})[25]\text{ [26]}\quad \text{IPsec}[27]$  $\begin{minipage}{0.9\linewidth} \textbf{Mobile IP} \quad \textbf{Mobile IP} \quad \textbf{Network Mobility} \end{minipage}$

 $4$ 

 $5$ 

 $2.3$ 

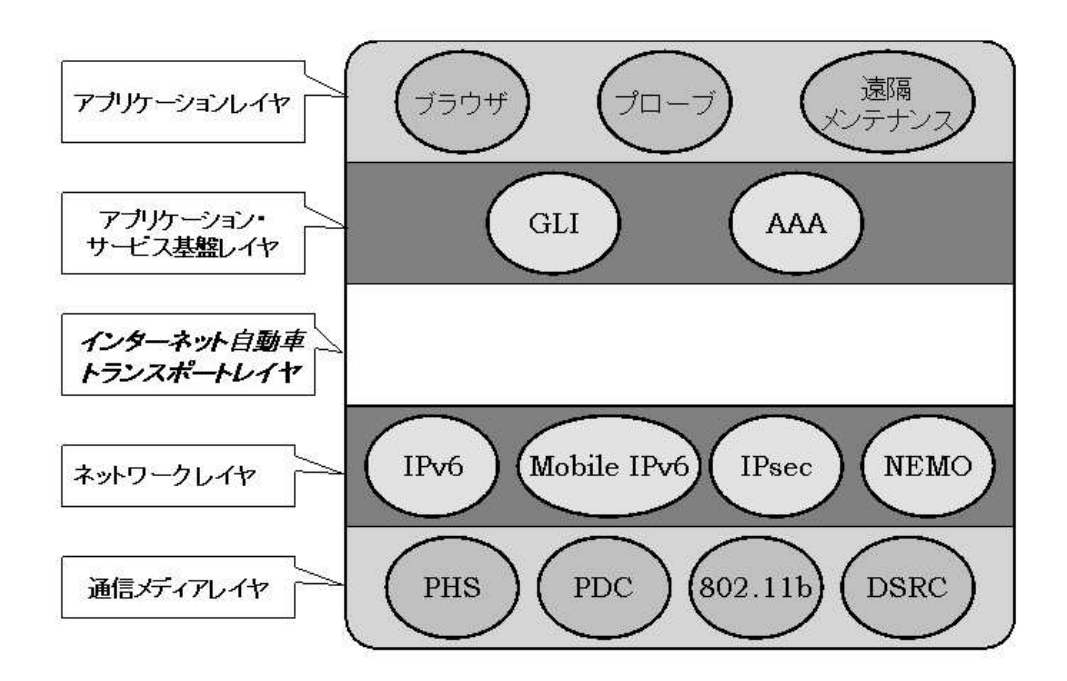

 $2.4:$ 

 $2.5$ 

### $2.3.1$

 $2.5$ 

### のアプリケーションの中では、ITS の枠組において開発がされてきたシステムが比較的大規

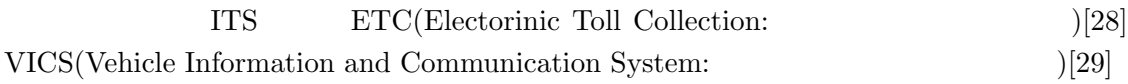

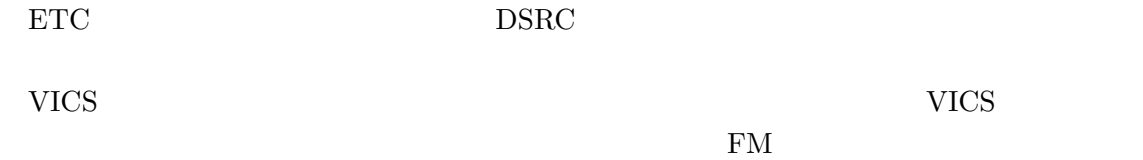

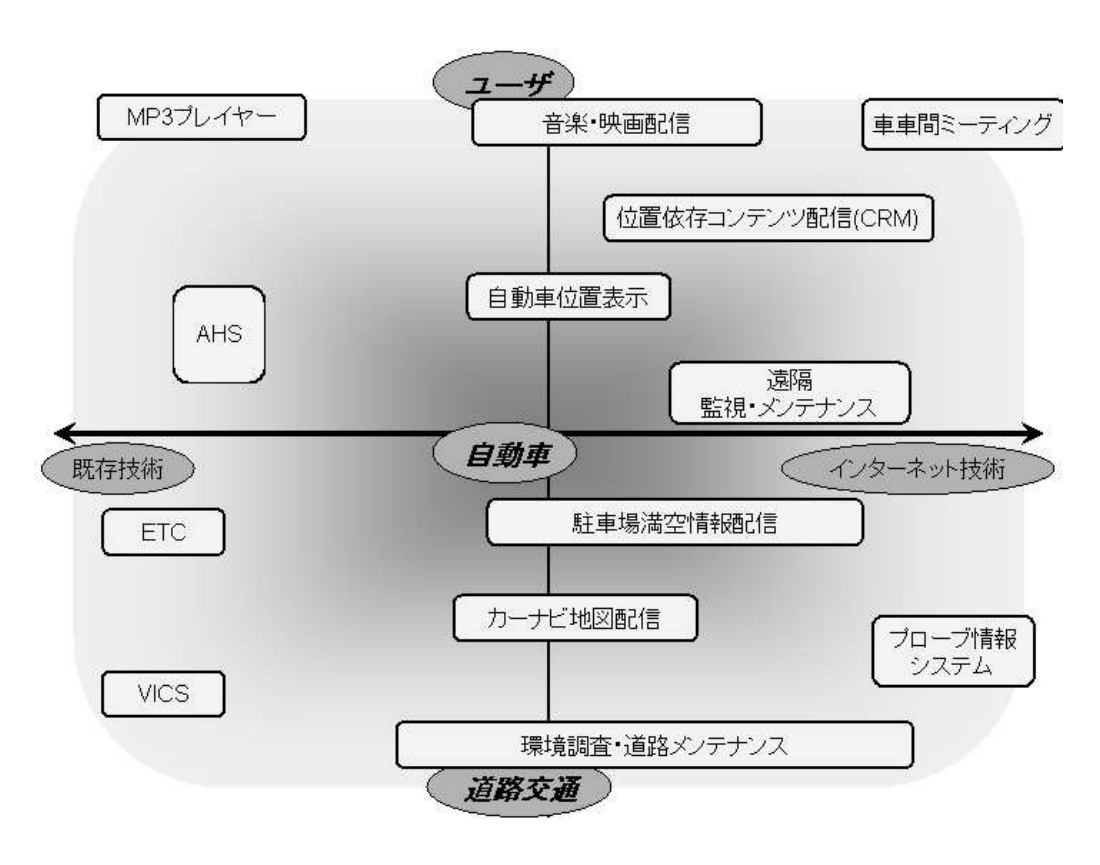

 $2.5:$ 

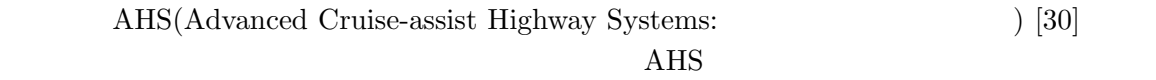

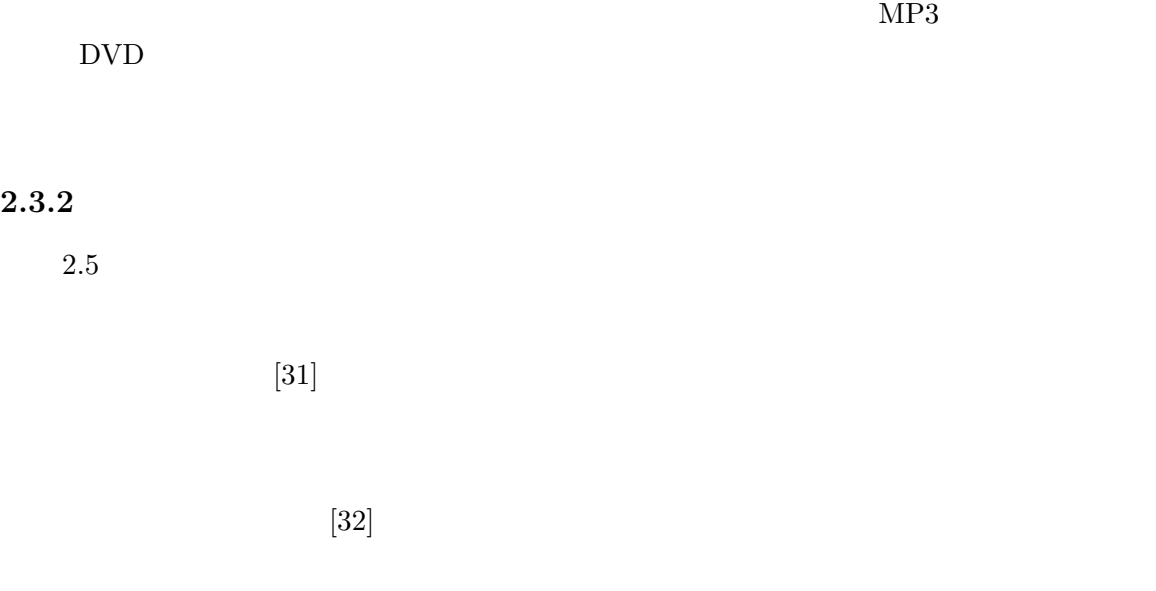

MOSTEC(Mobile

Information Standard Technical Committee:  $\hspace{1.5cm}$ POIX(Point Of Interest eXchange langueage)[33]

CRM <sub>car</sub>

 $[34]$ 

 $2.4$ 

 $2.6$ 

 $2.7$ 

 $WEB$ ETC AHS VICS ITS

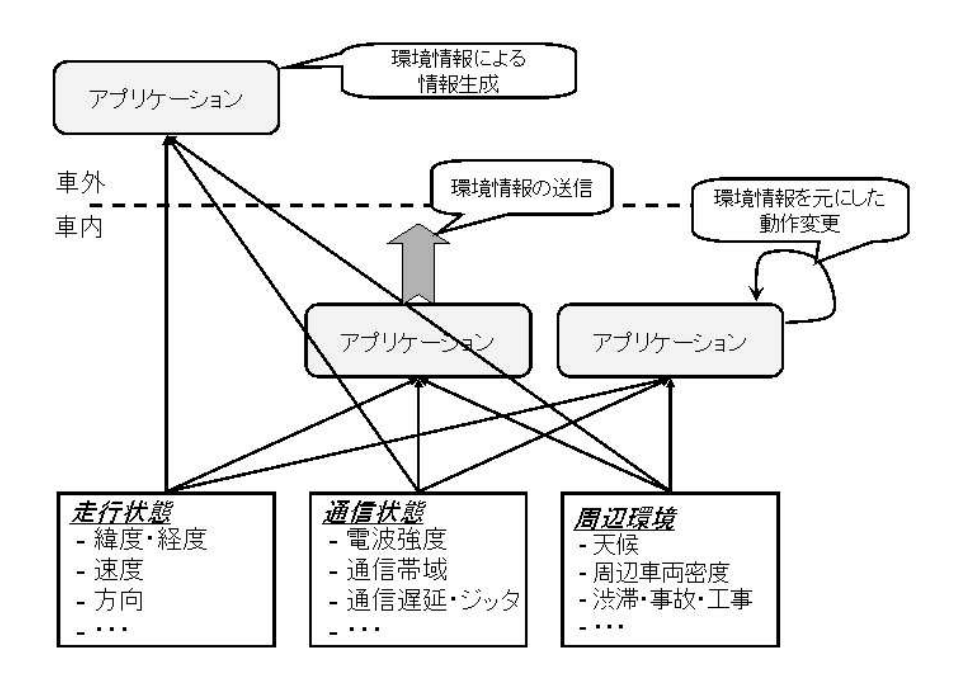

 $2.6$ :

 $MANET$ 

 $2.5$ 

 $2.5.1$ 

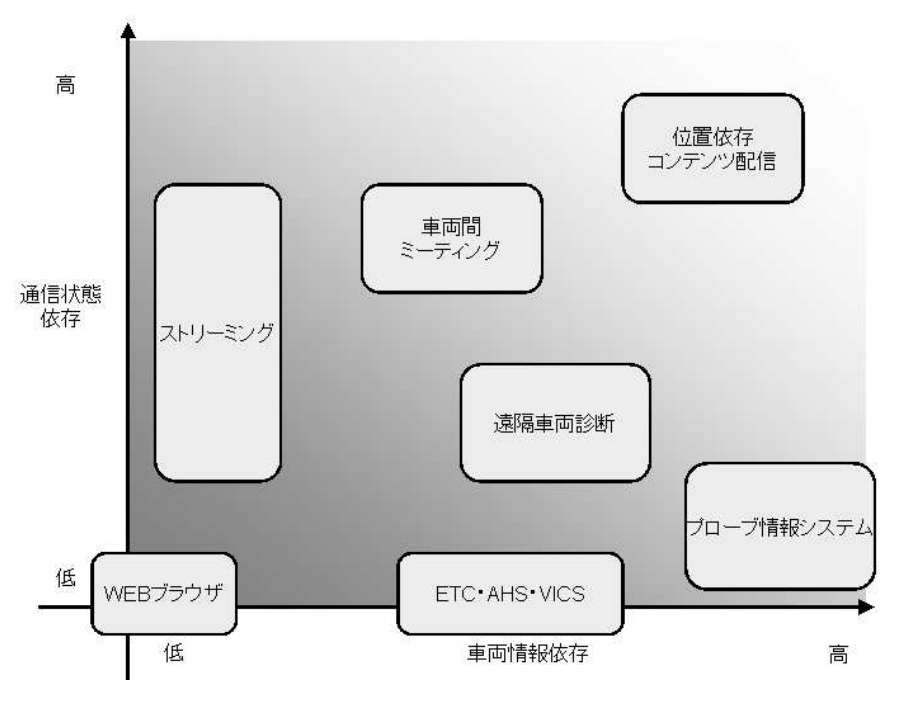

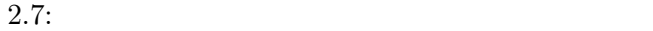

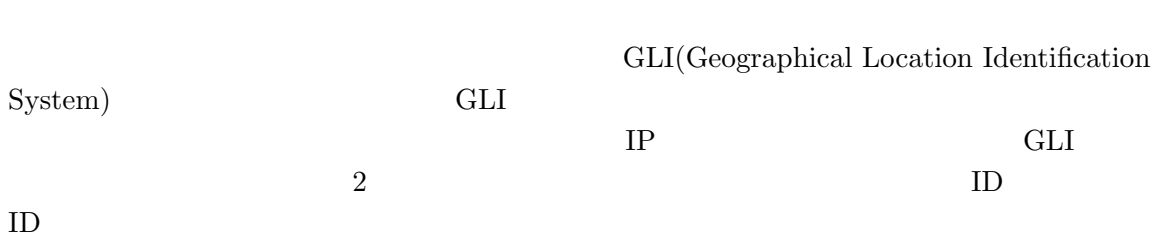

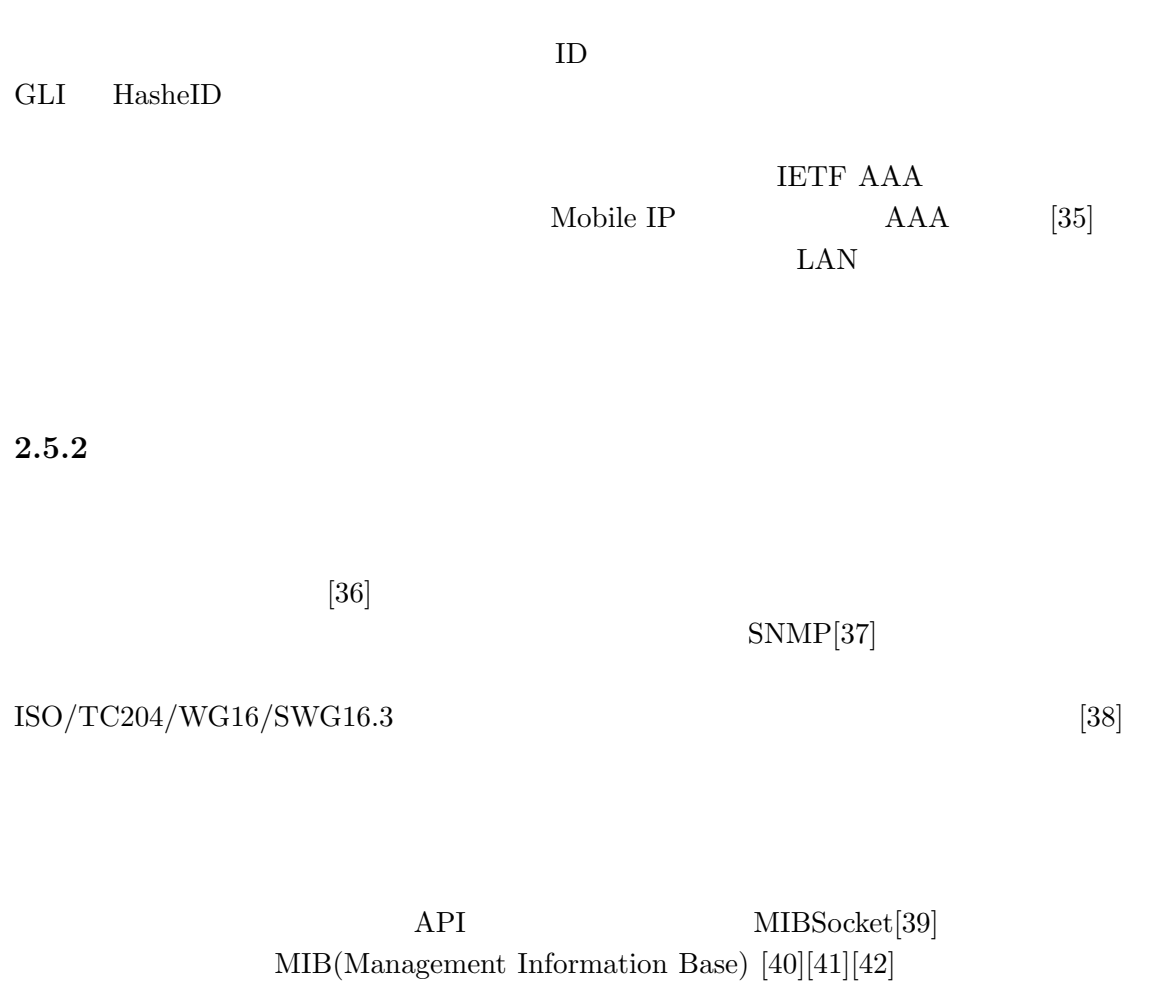

 $\text{SNMP}$ 

 $\mbox{Odyssey[43] \hspace{0.2cm} CM1 \hspace{0.2cm} [44] \hspace{0.2cm} Environment \hspace{0.2cm}Server[45]}$ 

 $3$ 

 $3.1$ 

 $1) \qquad 2) \qquad 3) \qquad 4)$  $\frac{4}{3}$  $\left( \begin{matrix} 1 \end{matrix} \right)$  and  $\left( \begin{matrix} 2 \end{matrix} \right)$  $(3)$  $\mathcal{A}$ ) and  $\mathcal{A}$ ) of  $\mathcal{A}$  and  $\mathcal{A}$ 

 $3.1$ 

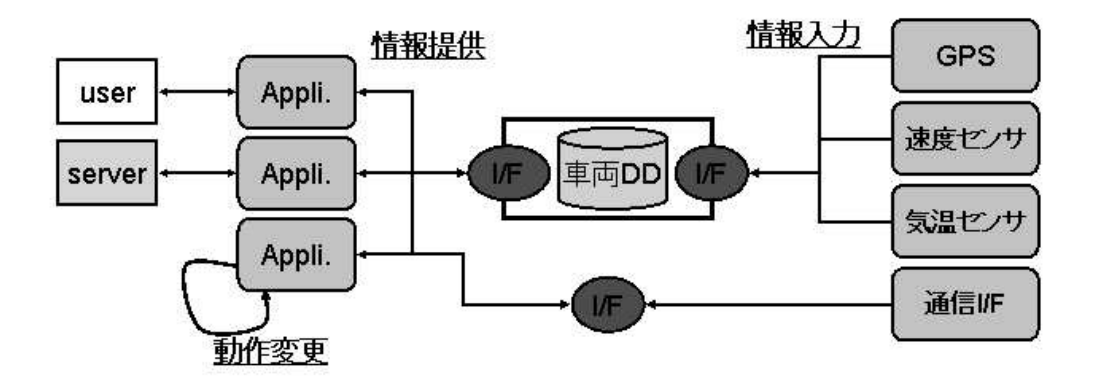

 $3.1:$ 

 $3.2$ 

 $3.1$ 

 $\mathrm{MANET}(\mathrm{Mobile}~\mathrm{Ad}~\mathrm{Hoc}~\mathrm{Network})$ Random Way Point Freeway

 $\text{ns-2}[46]$ 

GloMoSim $[47]$ 

ICMP Echo Request

 $\label{eq:reduced} \text{ping} \qquad \qquad \text{netperf}$ 

 $1$ 

 $\mathbf 1$ 

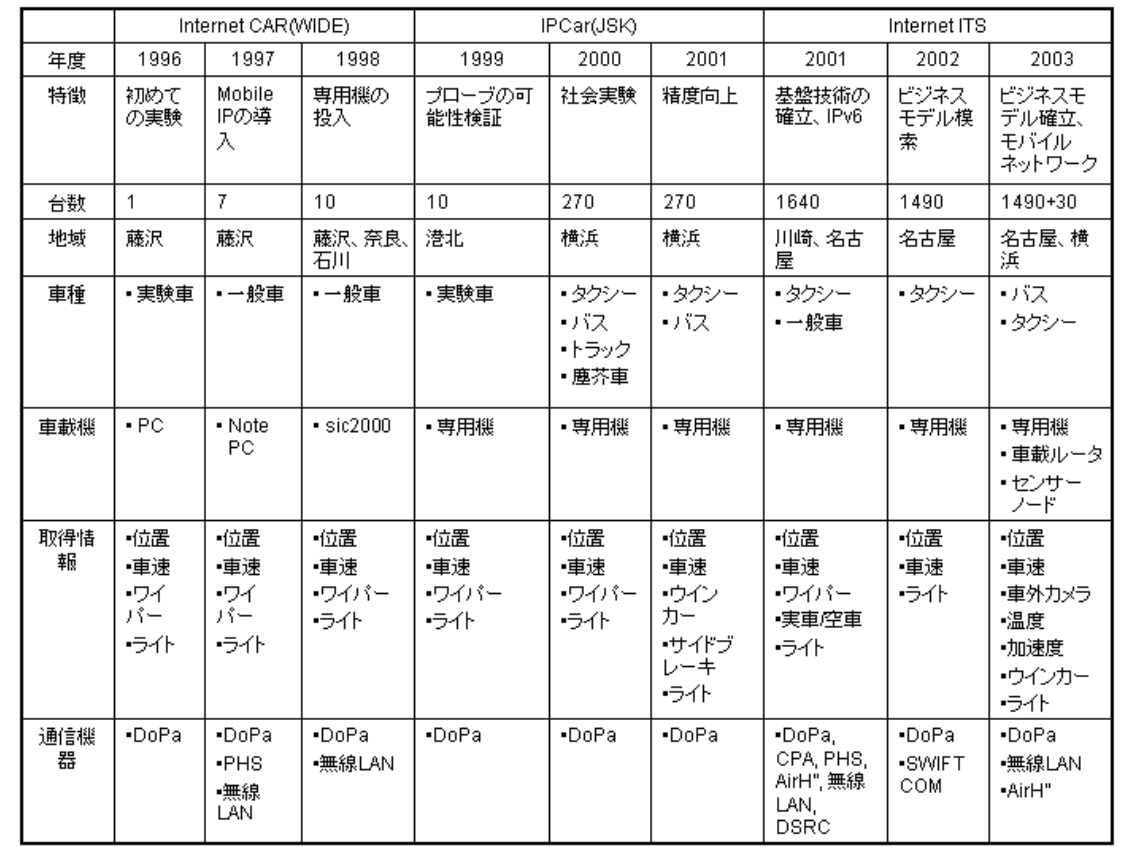

 $3.1:$ 

ITS

 $3.1$ 

 $2001$   $1640$ 

 $3.3$ 

# $3.3.1$

 $2.4$ 

- $\bullet$  $\bullet$  +  $\bullet$  +  $\bullet$ 
	- $\bullet$ 
		-
	- $\bullet$
	- $\bullet$

## $3.3.2$

 $3.3.1$ 

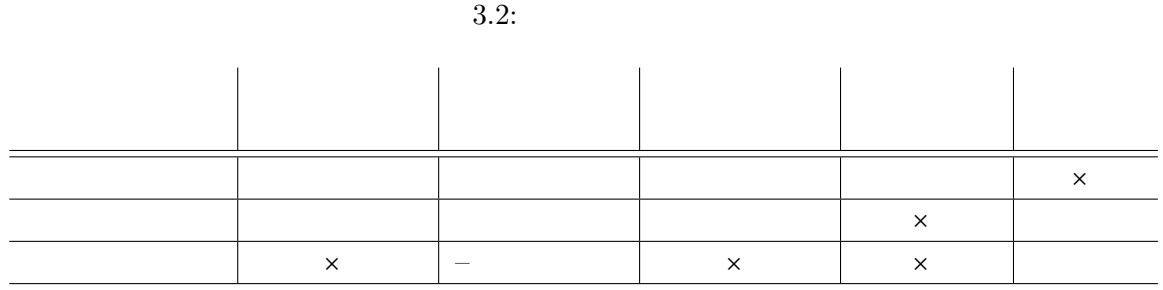

 $3.2$ 

 $\times$ 

 $\text{ns-2}$ 

 $[48]$ 

# $[49][50] \qquad 3.2$

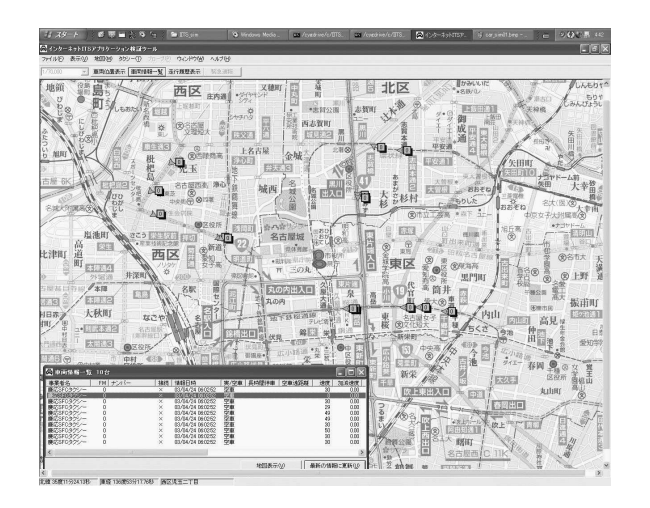

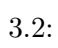

 $3 \overline{\phantom{a}}$ 

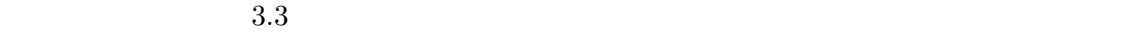

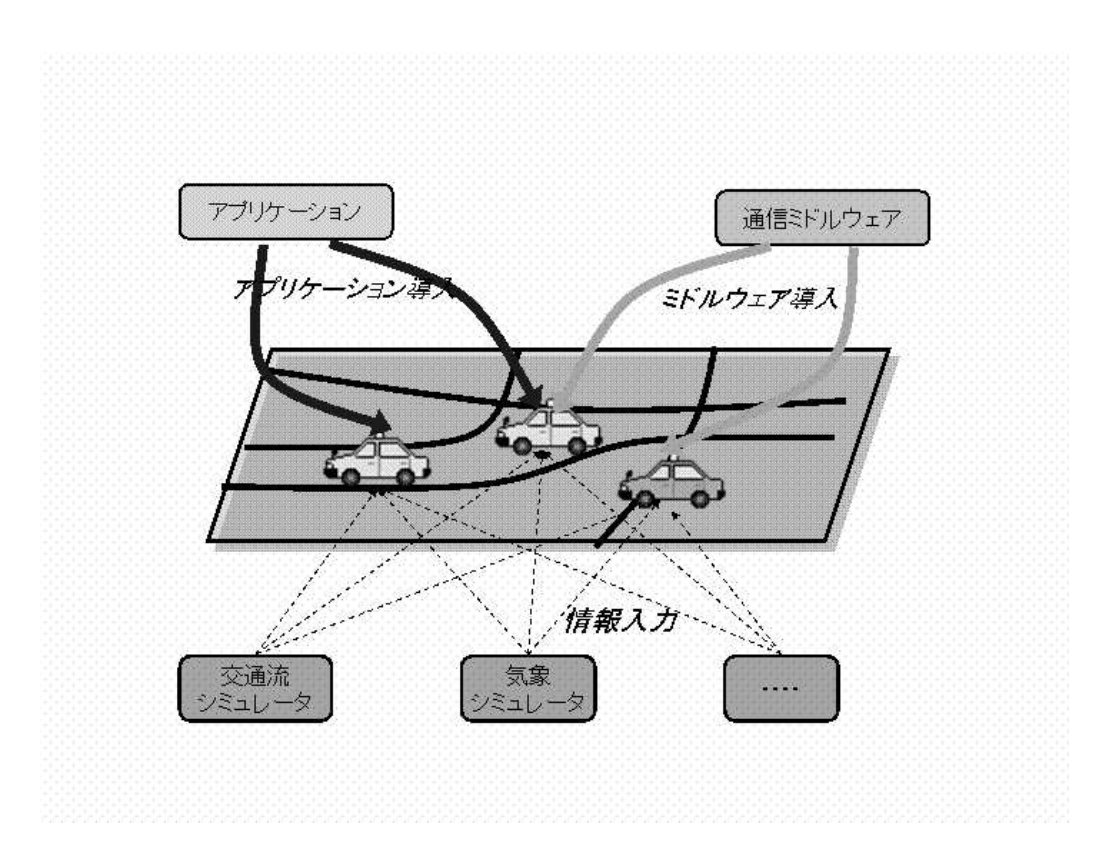

 $3.3:$ 

 $3.3:$ 

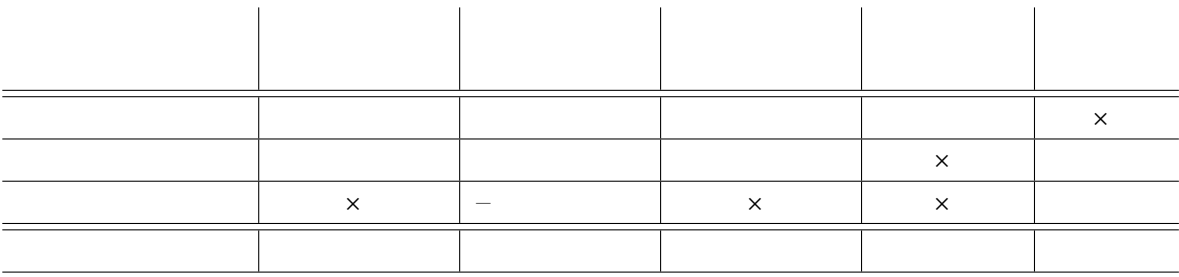

 $3.3$ 

 $[50]$ 

 $3.4.2$ 

 $3$ 

- $\bullet$  experiments and  $\bullet$
- $\bullet$
- $\bullet$ 
	-
	- - -

 $4$ 

 $4.1$ 

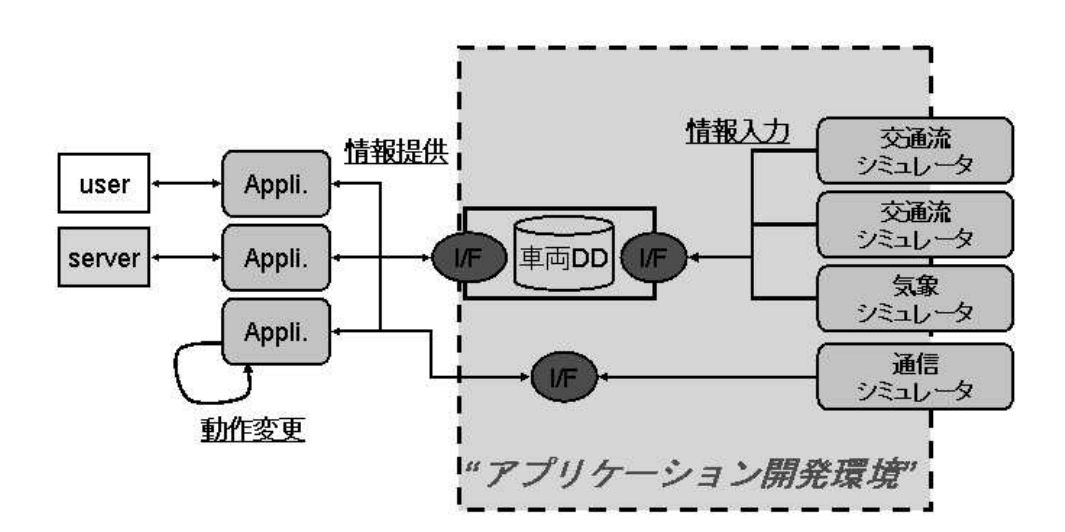

 $4.1:$ 

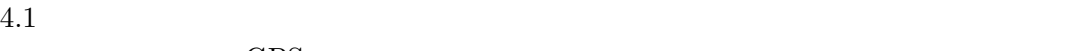

GPS  $\mathbb{G}\mathrm{P}$  $4.1$ 

 $ITS$ 

 $4.2$ 

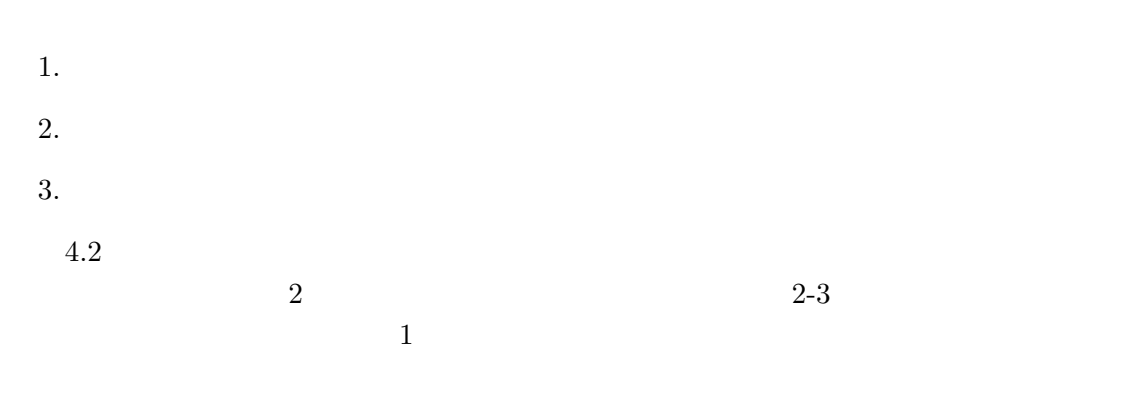

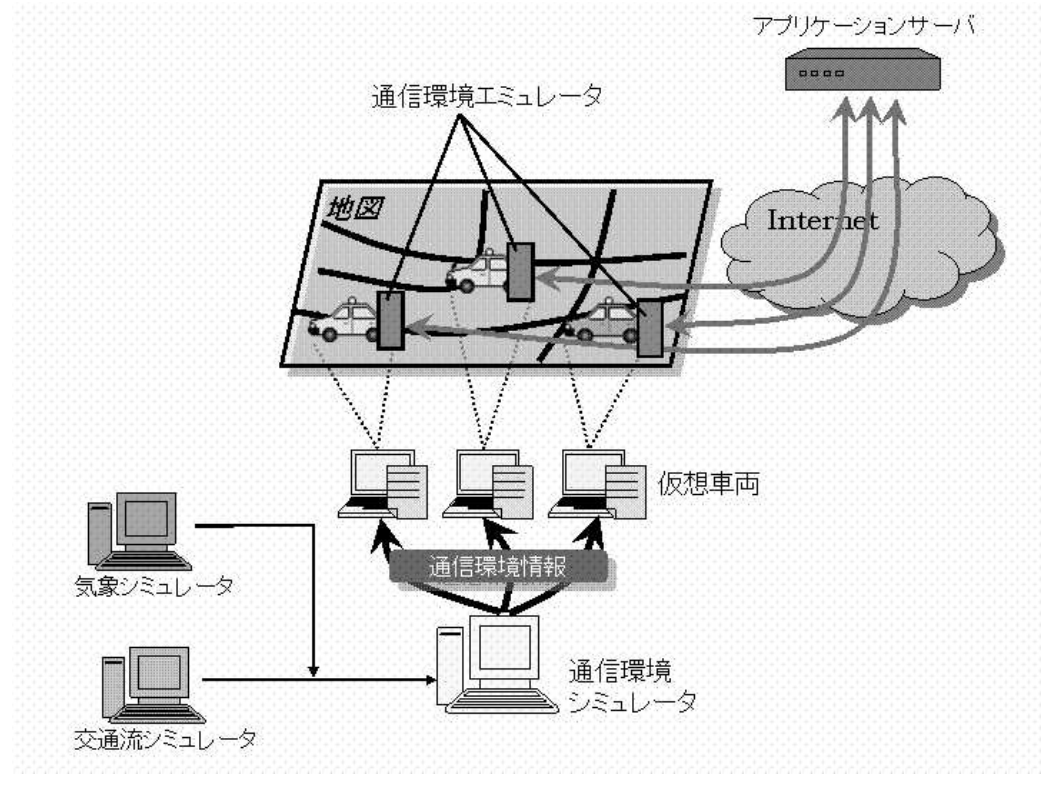

 $4.2:$ 

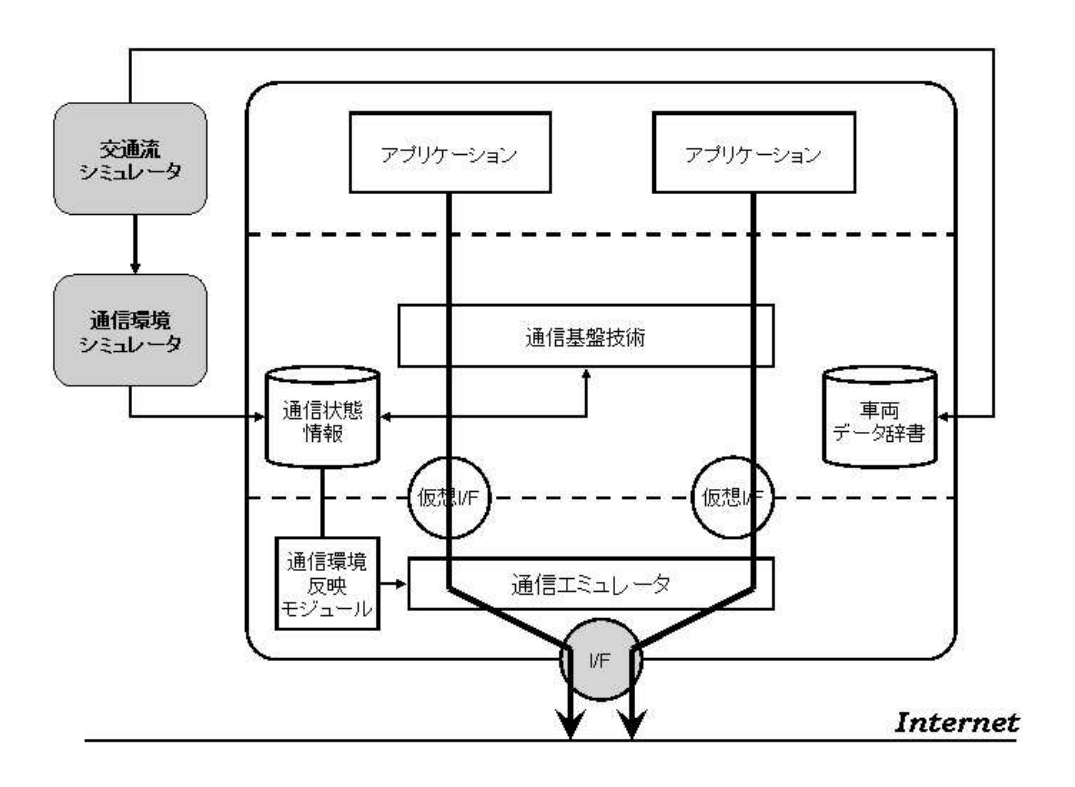

 $4.3:$ 

 $3$ 

) and the system is the system of the system of  $1$  , we have the system of  $1$ and the state of the state  $1$ 

 $4.3$ 

 $4.3.1$ 

 $\mathbf 1$  , and the contract  $\mathbf 1$  of  $\mathbf 1$  or  $\mathbf 2$  ,  $\mathbf 2$  ,  $\mathbf 2$  ,  $\mathbf 2$  ,  $\mathbf 2$  ,  $\mathbf 2$  ,  $\mathbf 2$  ,  $\mathbf 2$  ,  $\mathbf 2$  ,  $\mathbf 2$  ,  $\mathbf 2$  ,  $\mathbf 2$  ,  $\mathbf 2$  ,  $\mathbf 2$  ,  $\mathbf 2$  ,  $\mathbf 2$  ,  $\mathbf 2$  ,  $\$ 

Network Mobility

 $4.3$ 

 $UNIX$ 

# ${\large \bf SNMP}({\large \bf Simple Network\ Management\ Protocol})[37] \quad {\large \bf MIBSocket}$

OS  $\overline{\text{OS}}$ 

 $4.3.2$ 

 $4.4$ 

 $JAVA$ 

 $IP$ 

 $\mathbf 1$ 

 $\mathbf 1$ 

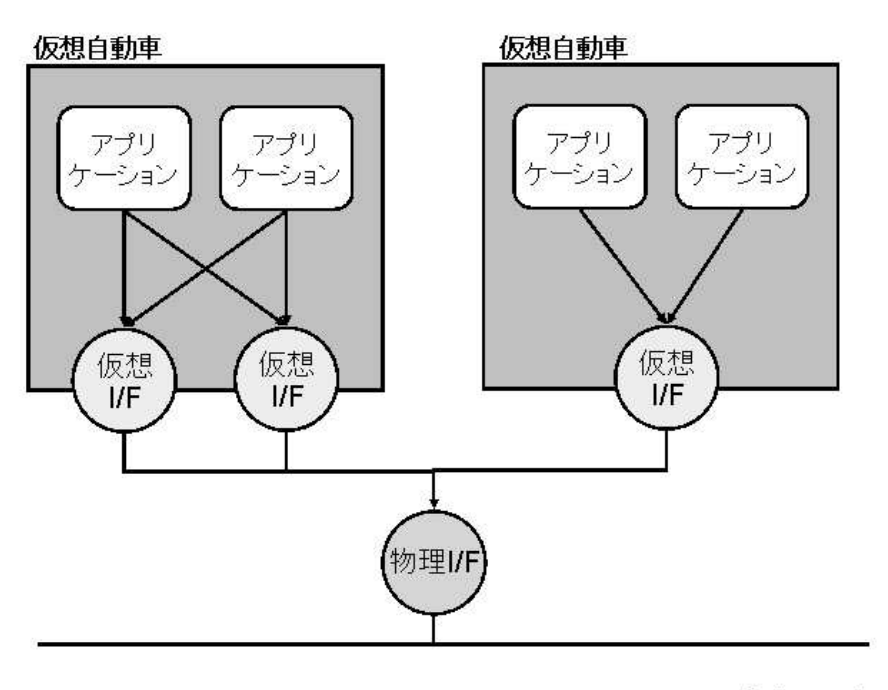

Internet

 $4.4:$ 

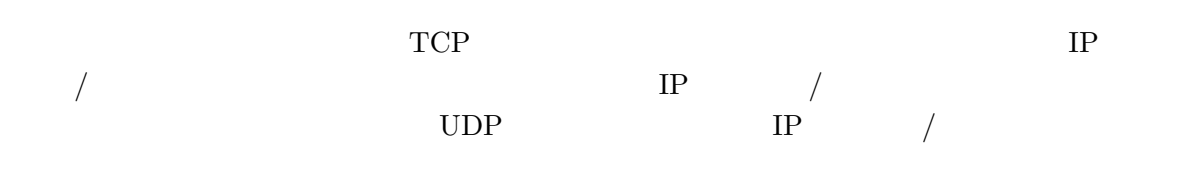

 $4.3.3$ 

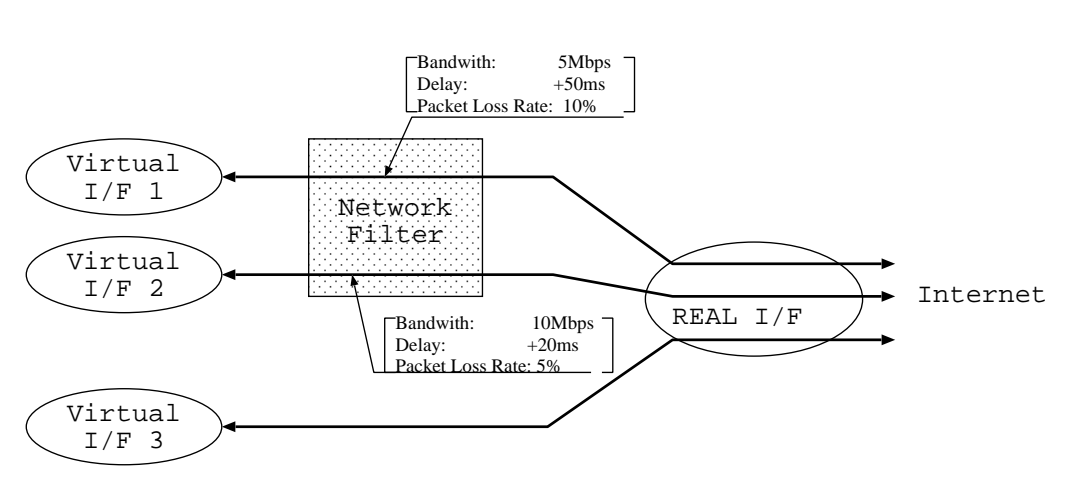

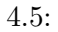

**DUMMYNET** 

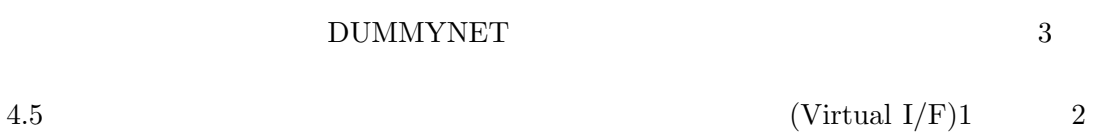

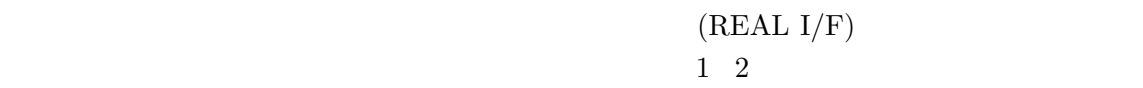

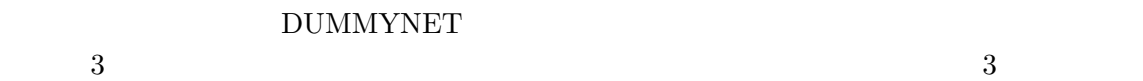

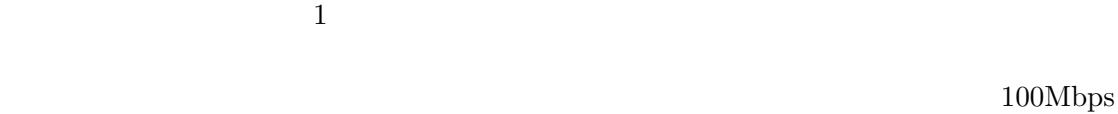

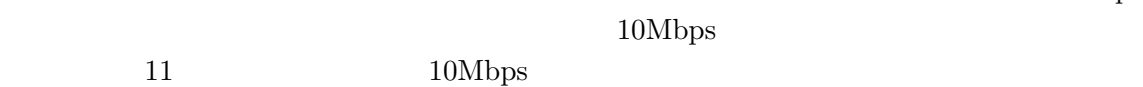

 $IP$ 

 $4.4$ 

# $4.4.1$

 $2.4$ 

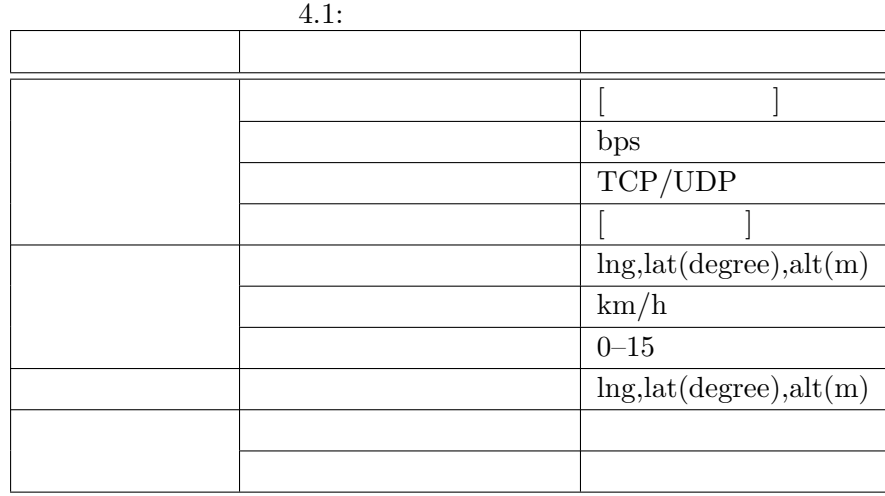

 $4.1$ 

 $2.4$ 

 $[52]$ 

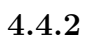

デバイスの通信品質の情報としては、自動車-アクセスルータ間の通信遅延・利用可能帯域・

 $\mathbf{C}$  $\sqrt{a}$ 

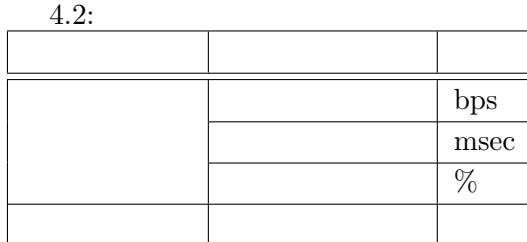

 $4.4.3$ 

 $4.6$ 

 $4.4.1 - 4.4.2$ 

 $4.4.1$ 

 $PDC$ 

 $[53][54][55] \centering% \includegraphics[width=1.8\columnwidth]{figures/fig_4.pdf} \caption{The 3000 of the estimators in the left hand side. The 3110 of the left is 1. The 3210 of the right is 1. The 3210 of the right is 1. The 3310 of the right is 1. The 3410 of the right is 1. The 3410 of the right is 1. The 3410 of the right is 1. The 3410 of the right is 1. The 3410 of the right is 1. The 3410 of the right is 1. The 3410 of the right is 1. The 3410 of the right is 1. The 3410 of the right is$  $\rm LAN$ LAN ISP  $\,$  $\rm LAN$ 

 $ITS$ 

 $\rm LAN$ 

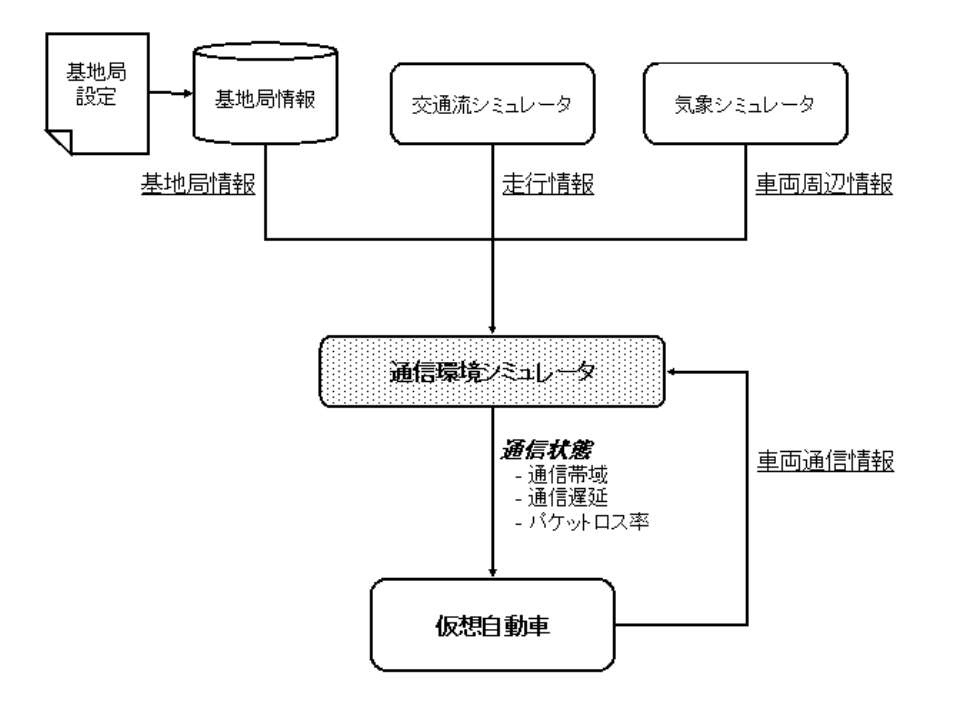

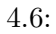

### $4.5$

 $4.4$ 

 $4.5.1$ 

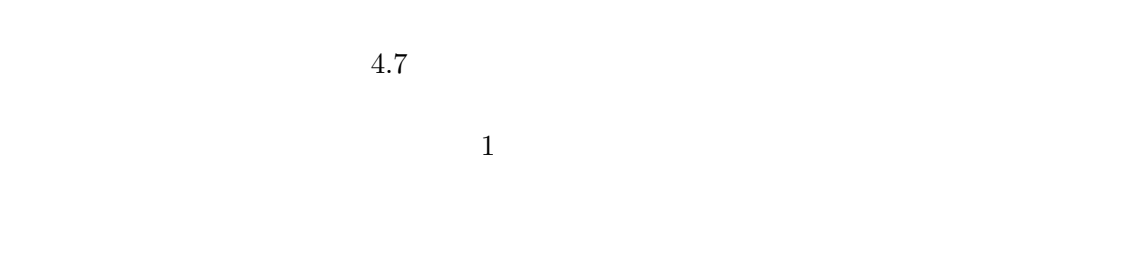

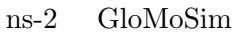

 $MAC$ 

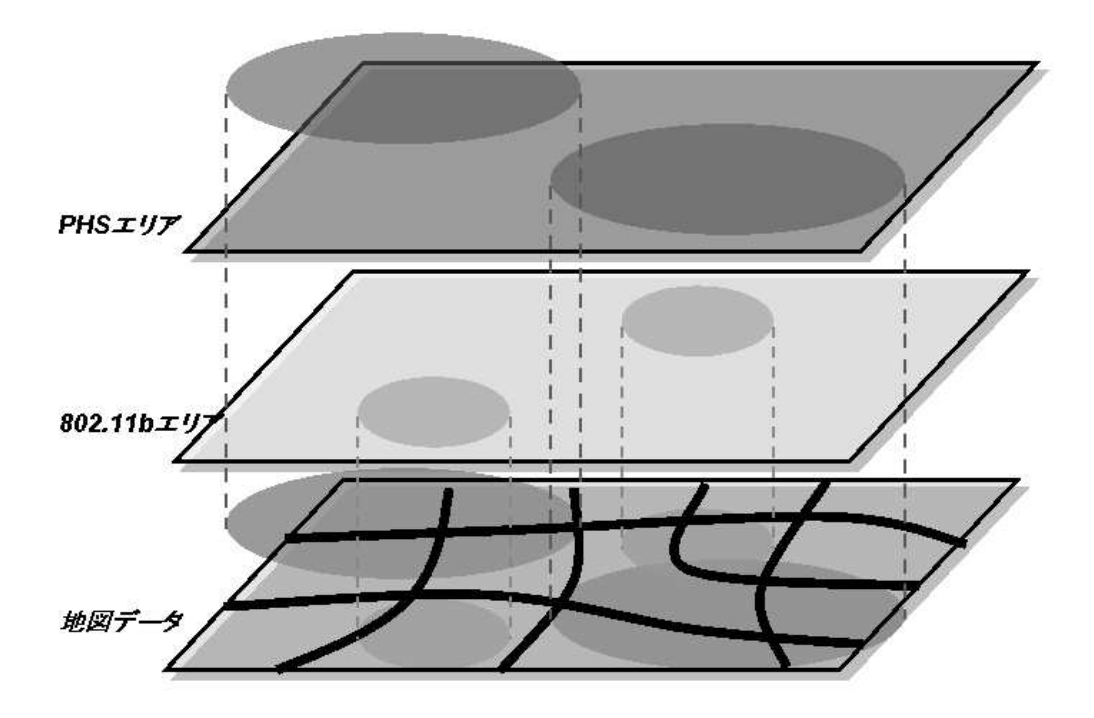

 $4.7:$ 

 $4.5.2$ 

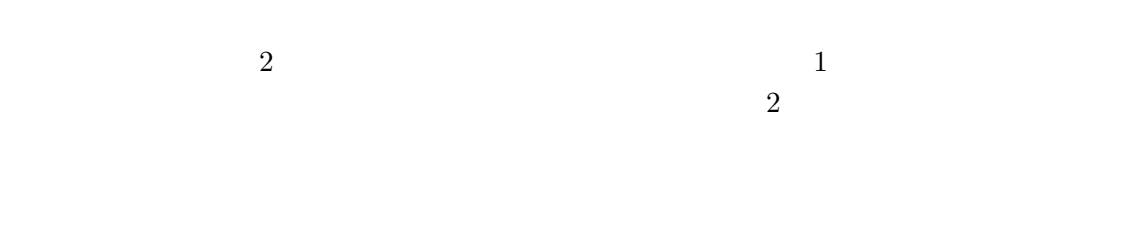

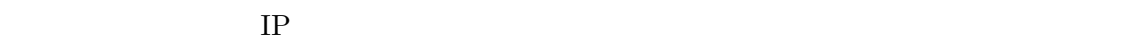

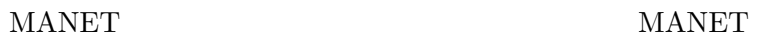

 $4.5.1$ 

 $4 \,$ 

 $5.1$ 

 $5.1:$ 

| OS         | FreeBSD 5.1R                                   |
|------------|------------------------------------------------|
| <b>CPU</b> | Pentium $III$ 1.06GHz                          |
| Memory     | 192MB                                          |
| JDK.       | Java(TM) 2 Runtime Environment SE.1.4.2.02-b03 |

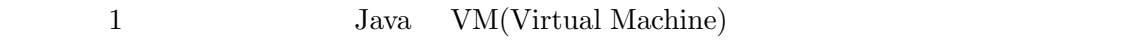

 $\begin{array}{lcl} \text{DUMMYNET} \end{array}$ 

 $\begin{minipage}{0.9\linewidth} \textbf{DUMMYNET} \hspace{0.2cm} \textbf{FreeBSD} \hspace{0.2cm} \textbf{FreeBSD} \end{minipage}$ 

 $5.2$ 

 $5.2.1$ 

PDC  $\overline{P}$ 

 $802.11b$ 

 $5.1 \quad 802.11b$ 

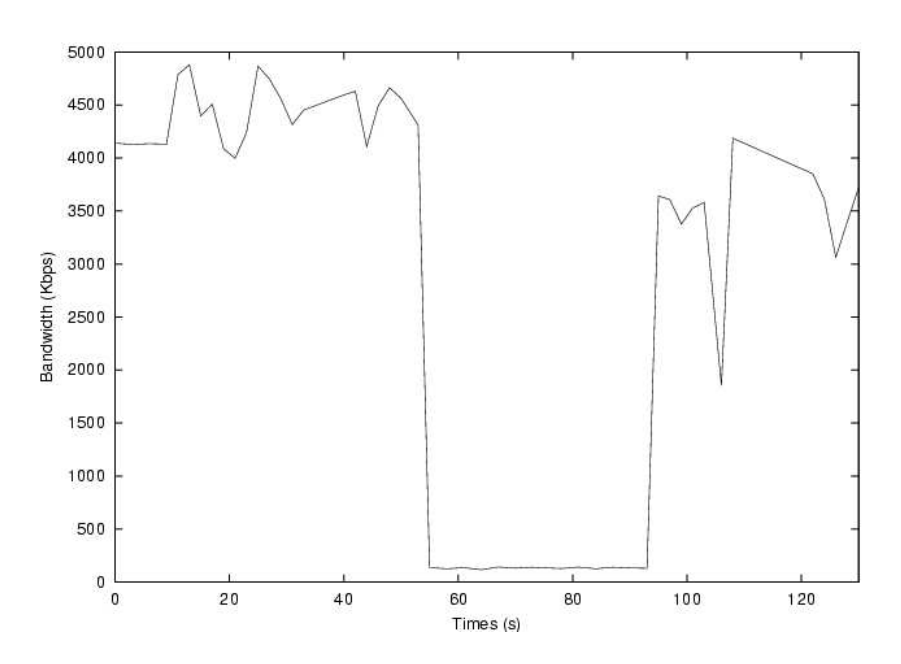

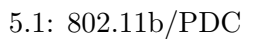

 $5.2.2$ 

 $5.2$ SOUND SOUND SOUND SOUND SOUND  $\sim$  $\rm OD$  () ID  $\rm ID$ ID(VID) HomeAdderess ID SOUND ID  $ID$ IP  $IP$ Home Address  $1$ 

### **APPLICATION**

 $5$ 

```
<?xml version="1.0" ?>
 <VVehicle>
    \langleVID id="1">
      <HOMEADDRESS>2003:500:1:ffff::1</HOMEADDRESS>
      <COM_IF id="1">
         <TYPE>802.11b</TYPE>
         <IPADDR>2002:200:0:8899::1</IPADDR>
      </COM_IF>
      <COM_IF id="2">
         <TYPE>PDC</TYPE>
         <IPADDR>2002:200:0:8888::5</IPADDR>
      </COM_IF>
      <COM_IF id="3">
         <TYPE>PHS</TYPE>
         <IPADDR>2002:200:0:9999::10</IPADDR>
      </COM_IF>
      <APPLICATION id="1">
         <NAME>ProbeInfoSender</NAME>
      </APPLICATION>
       <APPLICATION id="2">
         <NAME>MusicDownloader</NAME>
      </APPLICATION>
    \langle / \text{VID} \rangle</VVehicle> ✒ ✑
```
 $\overline{\phantom{a}}$   $\overline{\phantom{a}}$   $\overline{\$ 

 $5.2$ :

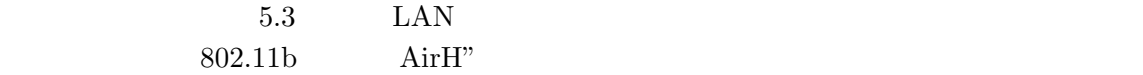

### $0.0000001$   $\degree$  1cm

 $\rm LAN$   $\rm LAN$ PHS  $\overline{P}$ IP  $\mathbb{I}$ 

 $7$ 

 $\overline{\phantom{a}}$   $\overline{\phantom{a}}$   $\overline{\$ <?xml version="1.0" ?> <AIRSTATION>  $\langle \text{APID} \text{ id} = "1" \rangle$ <SPEC> <TYPE>802.11b</TYPE> </SPEC> <POSITION> <LNG>136.8927000</LNG> <LAT>35.1693000</LAT>  $<$ ALT>0 $<$ /ALT> </POSITION> <WAVE\_INFO> <LENGTH>200m</LENGTH> <FORM>CIRCLE</FORM> </WAVE\_INFO> <IPSUBNET> <NETADDR>2003:300:0:8800::/64</NETADDR> </IPSUBNET> </APID>

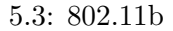

 $5.3$ 

</AIRSTATION>

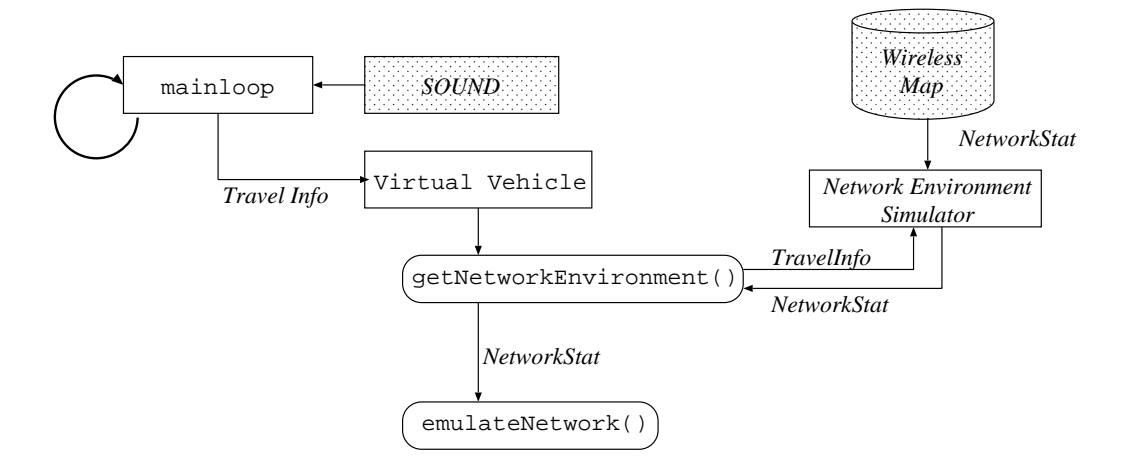

 $\qquad \qquad \qquad \Box$ 

 $5.4:$ 

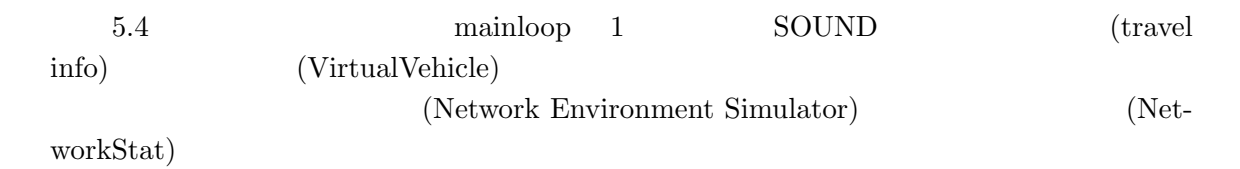

 $5$ 

### $5.3.1$

5.5 VirtualVehicle

```
public class VirtualVehicle{
      private double lat;
      private double lng;
      private double alt;
      private double vel;
      private Vector ComDeviceList; /* IPNetDevice */
      private Vector InetAppList; /* InetApplication */<br>private IcarDD icarDD; /* */<br>*/
      private IcarDD icarDD; /* */
      private HashMap AppliSchedule; /* アプリケーションスケジュール*/
      private Vecotr CarNearBy /* */
      private void getNetworkEnvironment(){
           /* */
       }
       private void emulateNetwork(){
           /* 現在の通信品質をエミュレート */
       }
 }
✒ ✑
```
 $5.2$ 

 $\overline{\phantom{a}}$   $\overline{\phantom{a}}$   $\overline{\$ 

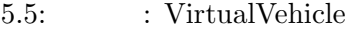

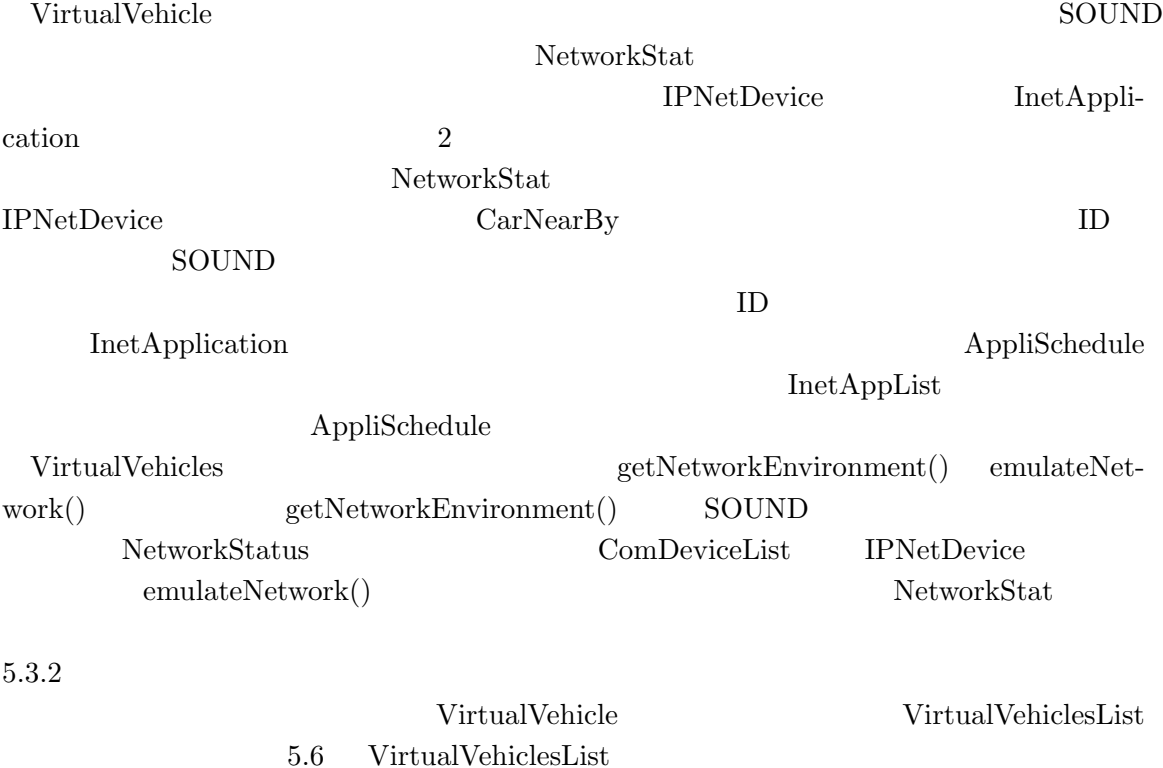

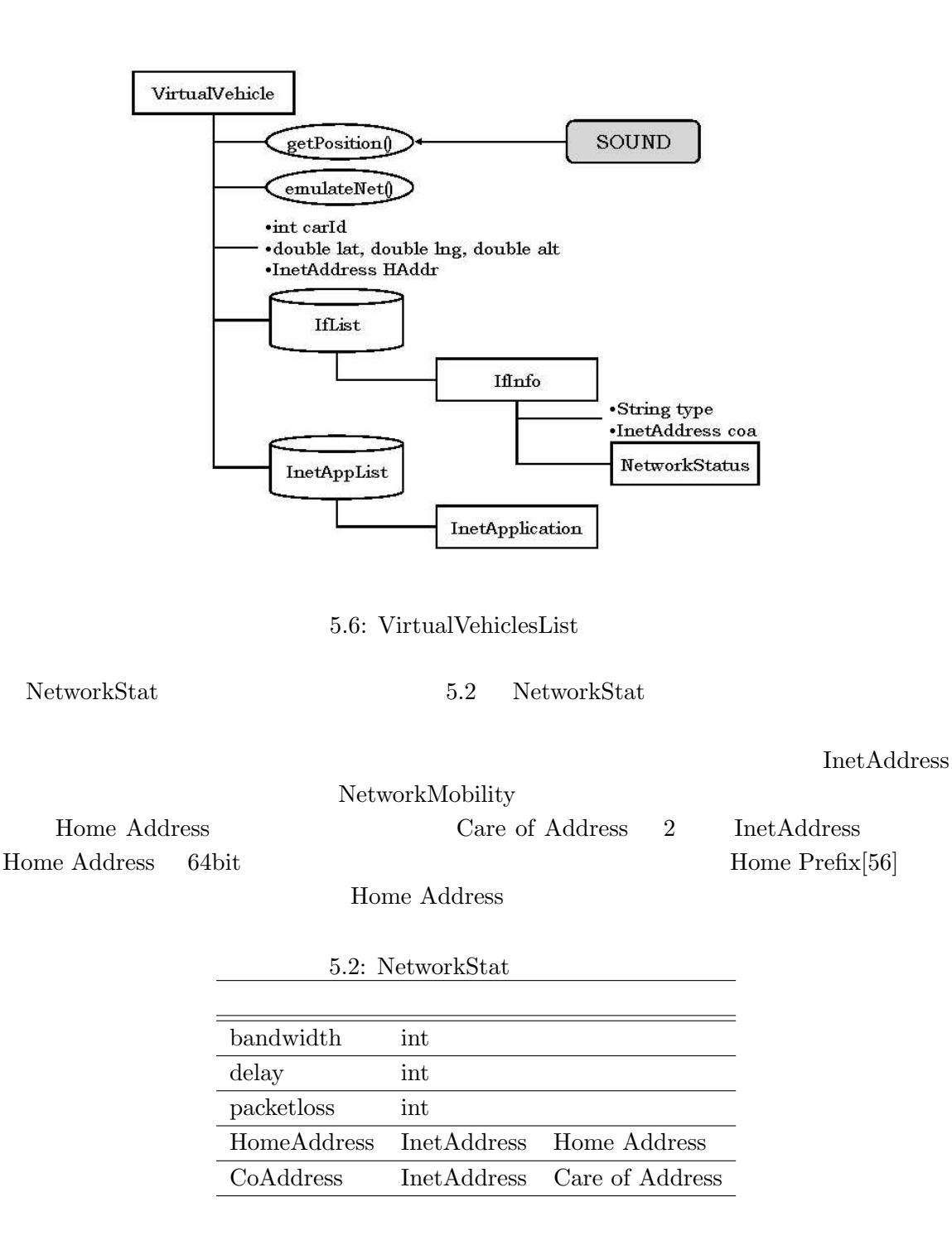

 $5.3.2$ 

 $5$ 

FreeBSD DUMMYNET

DUMMYNET  $_{\rm{tc}}$ 

**DUMMYNET** 

 $\mathbf 1$  or  $\mathbf 1$  or  $\mathbf 1$  or  $\mathbf 1$  or  $\mathbf 1$  or  $\mathbf 1$  or  $\mathbf 1$  or  $\mathbf 1$  $\mathbf 1$  , and  $\mathbf 1$  or  $\mathbf 2$  or  $\mathbf 3$  or  $\mathbf 2$  . On  $\mathbf 3$  or  $\mathbf 3$  or  $\mathbf 3$  or  $\mathbf 3$  or  $\mathbf 3$  or  $\mathbf 3$  or  $\mathbf 3$  or  $\mathbf 3$  or  $\mathbf 3$  or  $\mathbf 3$  or  $\mathbf 3$  or  $\mathbf 3$  or  $\mathbf 3$  or  $\mathbf 3$  or  $\mathbf 3$ 

 $\rm DUMMYNET$ 

 $\begin{minipage}[c]{0.7\linewidth} \bf{FreeBSD} \qquad \quad \ \ \, \it{alias} \qquad \quad \ \ \, \it{alias} \qquad \qquad \ \ \, \it{alias} \qquad \qquad \ \ \, \it{and} \qquad \qquad \ \ \, \it{alias} \qquad \qquad \ \ \, \it{and} \qquad \qquad \ \ \, \it{and} \qquad \qquad \; \it{and} \qquad \qquad \; \it{and} \qquad \qquad \; \it{and} \qquad \qquad \; \it{and} \qquad \; \it{and} \qquad \; \it{and} \qquad \; \it{and}$ 

なう。各仮想自動車上のアプリケーションは、この alias アドレスを利用して通信を行なう。

 $\begin{minipage}{0.9\linewidth} \textbf{DUMMYNET} \hspace{0.2cm} \textbf{FreeBSD} \hspace{0.2cm} \textbf{ipfw} \end{minipage}$ 

 $IP$ 

 $\overline{\phantom{a}}$   $\overline{\phantom{a}}$   $\overline{\$ 

 $5.7$  ipfw

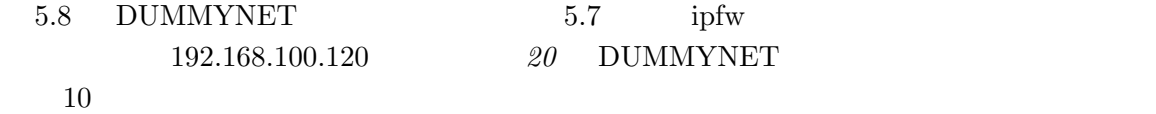

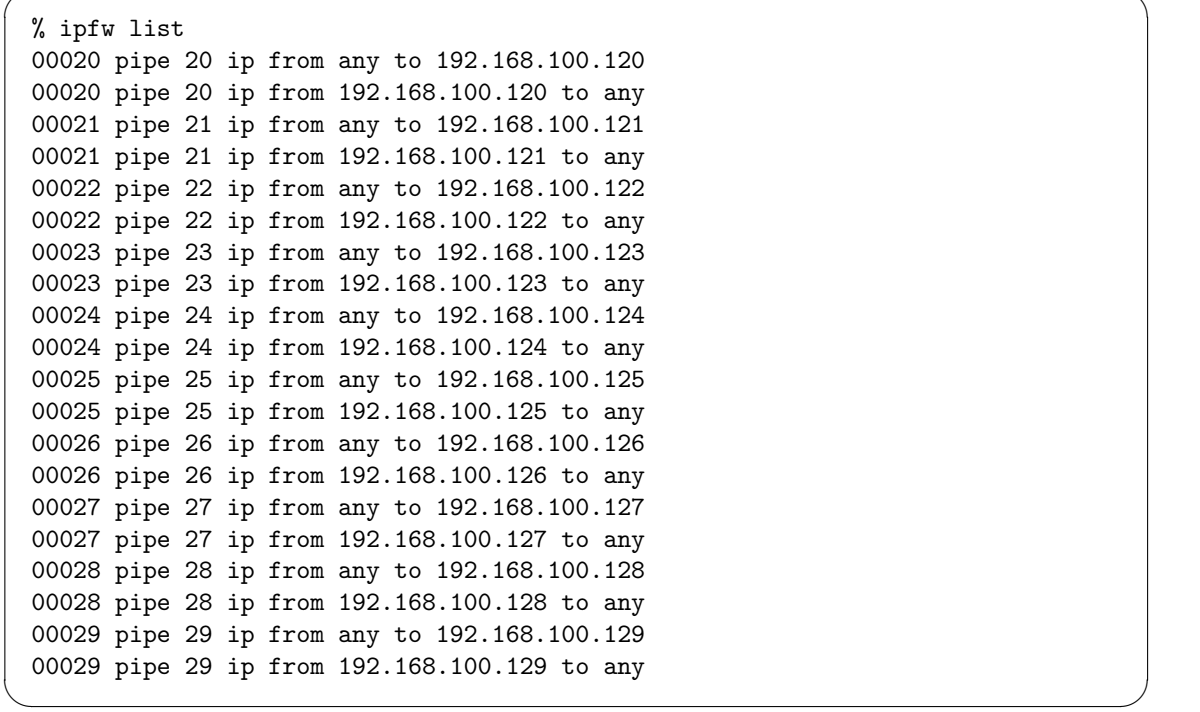

 $5.7:$  ipfw

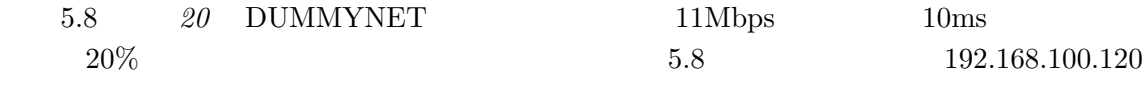

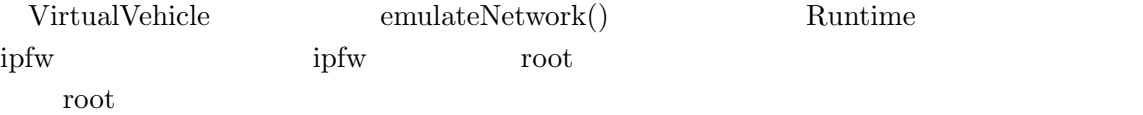

% ipfw pipe 20 conf bw 11264Kbit/s delay 10 plr 0.2

#### 5.8: DUMMYNET

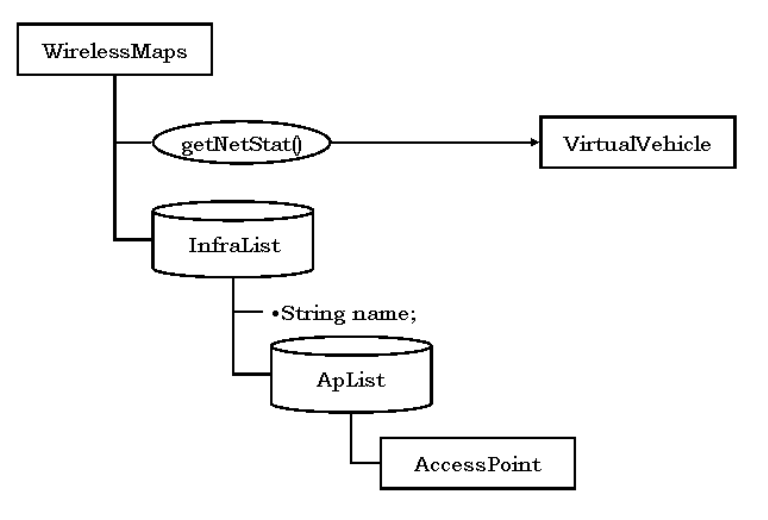

 $\overline{\phantom{a}}$   $\overline{\phantom{a}}$   $\overline{\$ 

✒ ✑

5.9: WirelessMap

 $5.3.3$ 

 $5.2.1$  ${\bf NetworkStat} \hspace{2.3cm} {\bf VirtualVehicle}$  $\rm SOUND$  $\text{SOUND}$  1  $\frac{1}{1}$  1 and 1 and 1 and 1 **SOUND**  $5.3$  $5.9$  WirelessMap WirelessMap WirelessMap getNetStat() getNetStat VirtualVehicle  ${\bf NetworkStat} \hspace{2.3cm} {\bf SetNetStat} \hspace{2.3cm} {\bf WritelessMap}$ NetworkStat  $AccessPoint$  getStat() 5.10 AccessPoint AccessPoint  $\chi$  String  $\chi$ の搭載デバイス名と同じ命名を行なう。本実装では、利用する 3 つのデバイスを、"80211b",  $5$ 

### "AIRH", "PDC" setStat

 $\label{eq:1.1} \text{IPv6}\qquad \qquad \text{setNetwork}$ 

 $\rm AccessPoint$ 

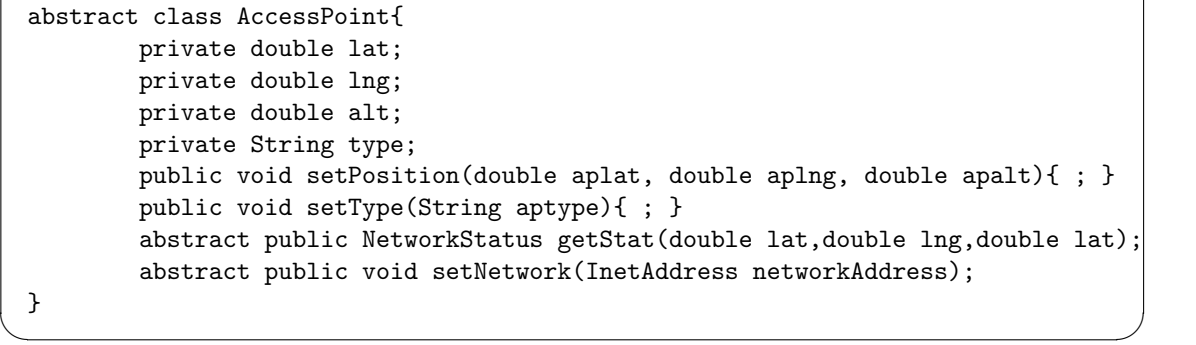

 $\overline{\phantom{a}}$   $\overline{\phantom{a}}$   $\overline{\$ 

 $5.10:$   $3.10:$   $3.10:$   $4.0035$ 

 ${\rm getStat} \hspace{2.3cm} {\rm SetStat} \hspace{2.3cm} {\rm SOUND}$  $1$ 

 $802.11b$  $9600 \mathrm{bps}\quad \mathrm{PHS}$ 

 $32kbps$ 

 $6\,$ 

 $6.1$ 

 $6.1.1$ 

 $\sim 2$  6.1  $\bold{ping}$  metperf

 $100 \text{Mbps} \\ 1100 \text{Mbps} \\ 1$  $1$ 

 $6.1:$ 

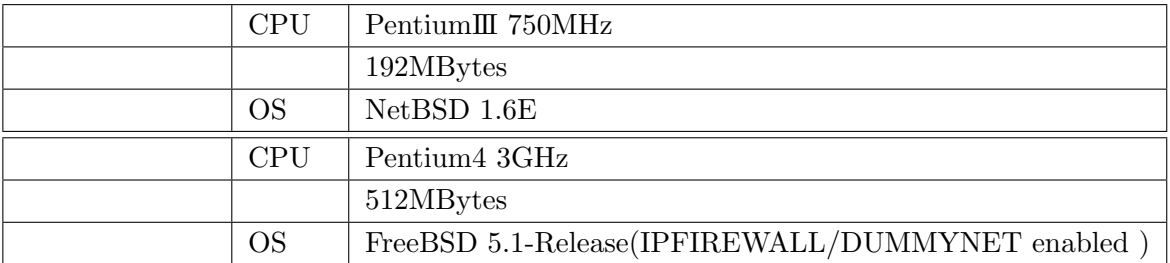

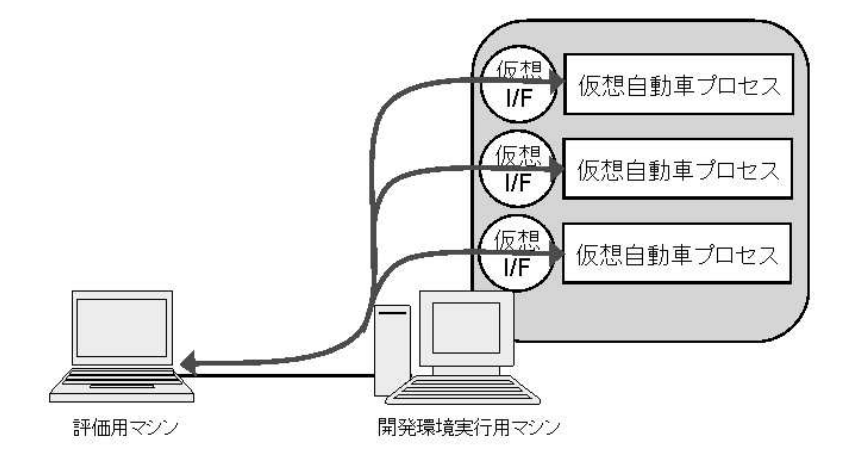

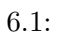

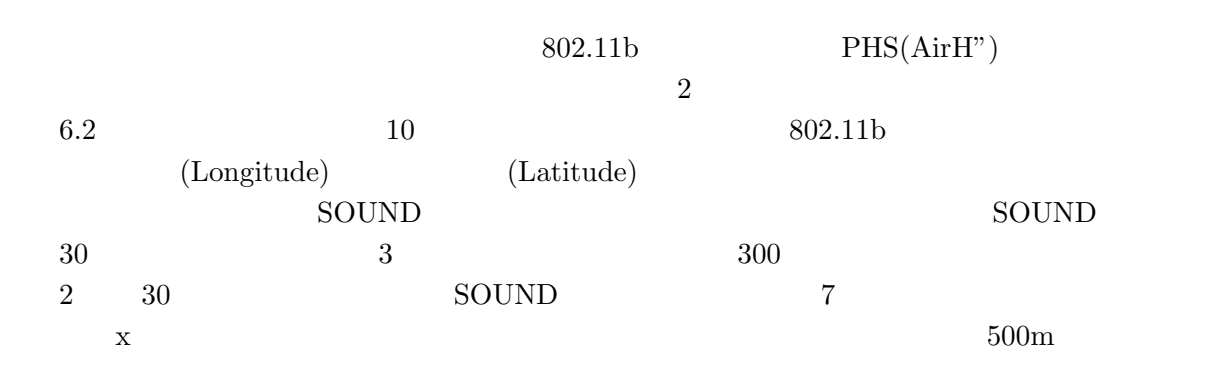

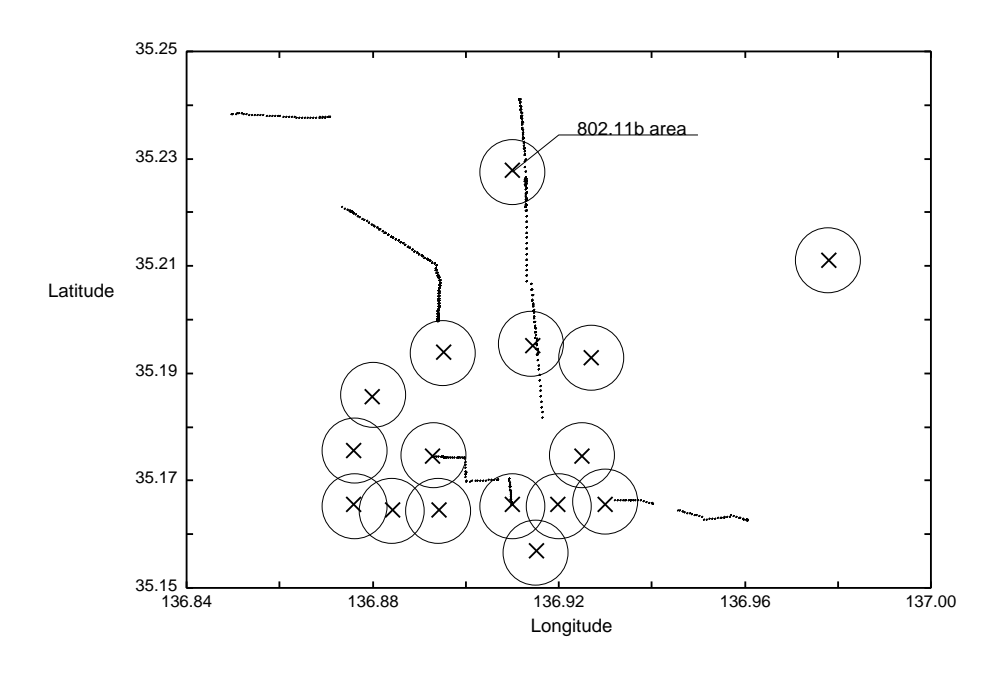

6.2:  $802.11b$ 

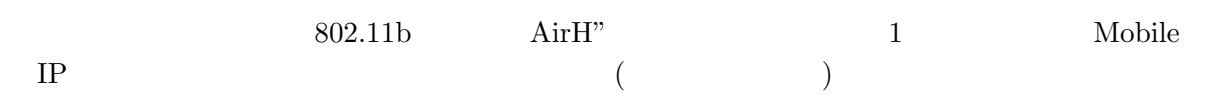

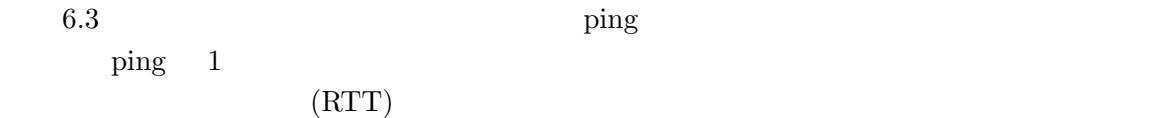

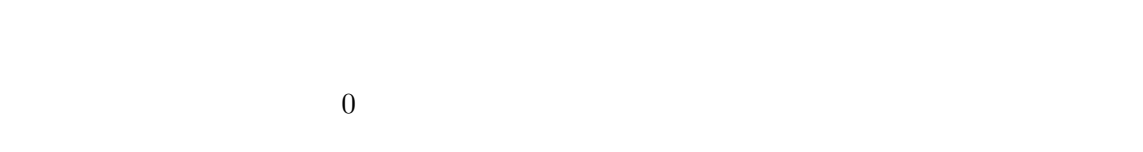

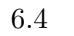

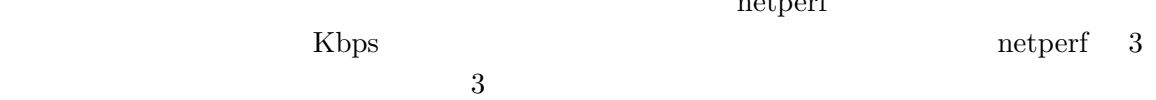

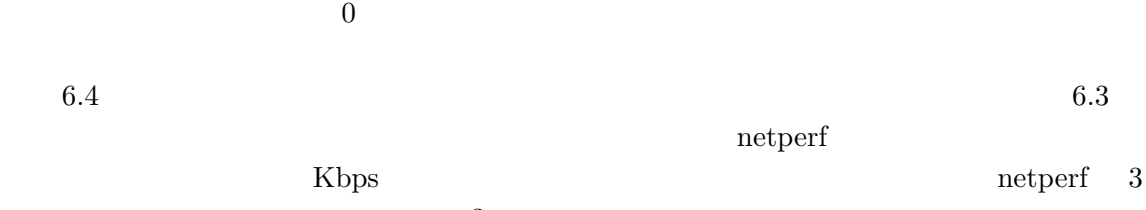

 $\boldsymbol{\theta}$ 

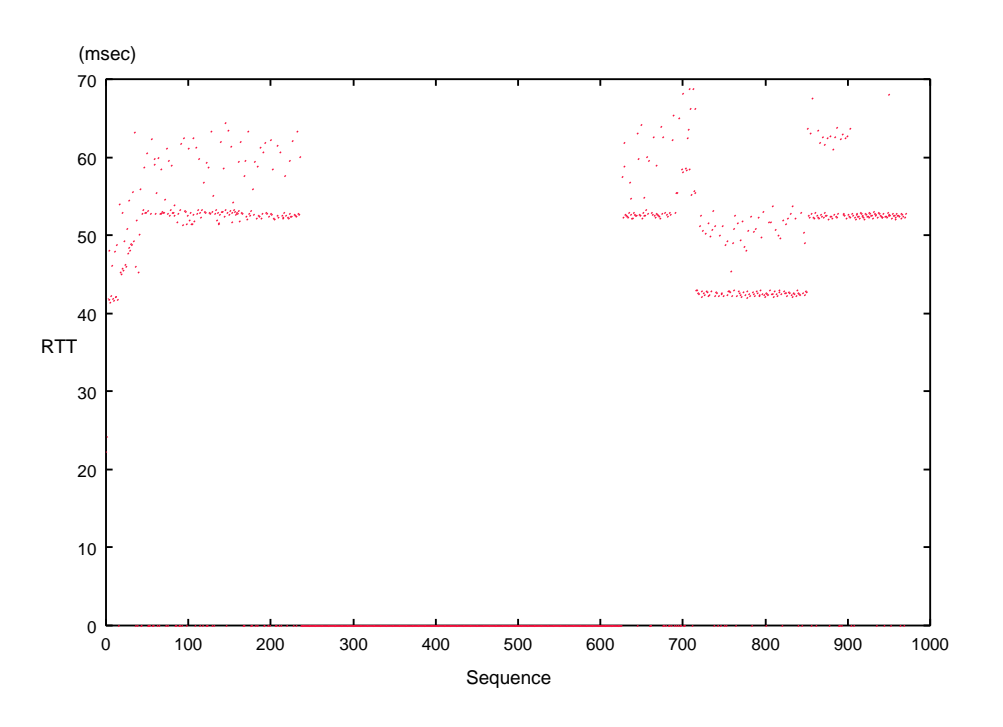

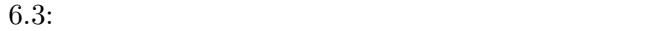

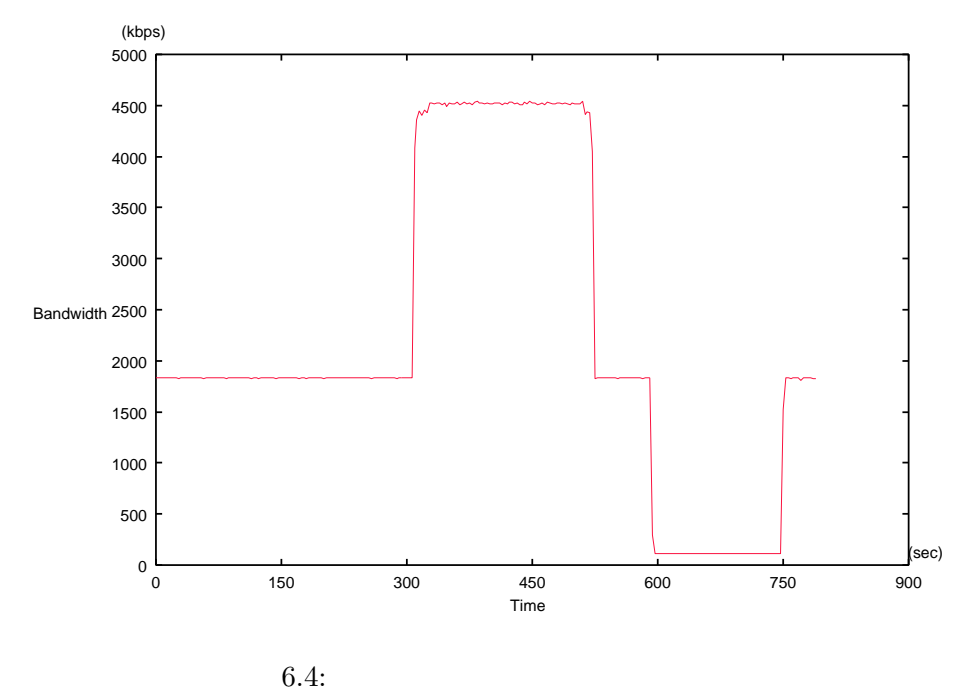

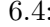

 $6.5 \hspace{1.5cm} 6.6$  $802.11b$ 

 $\text{UDP}$ 

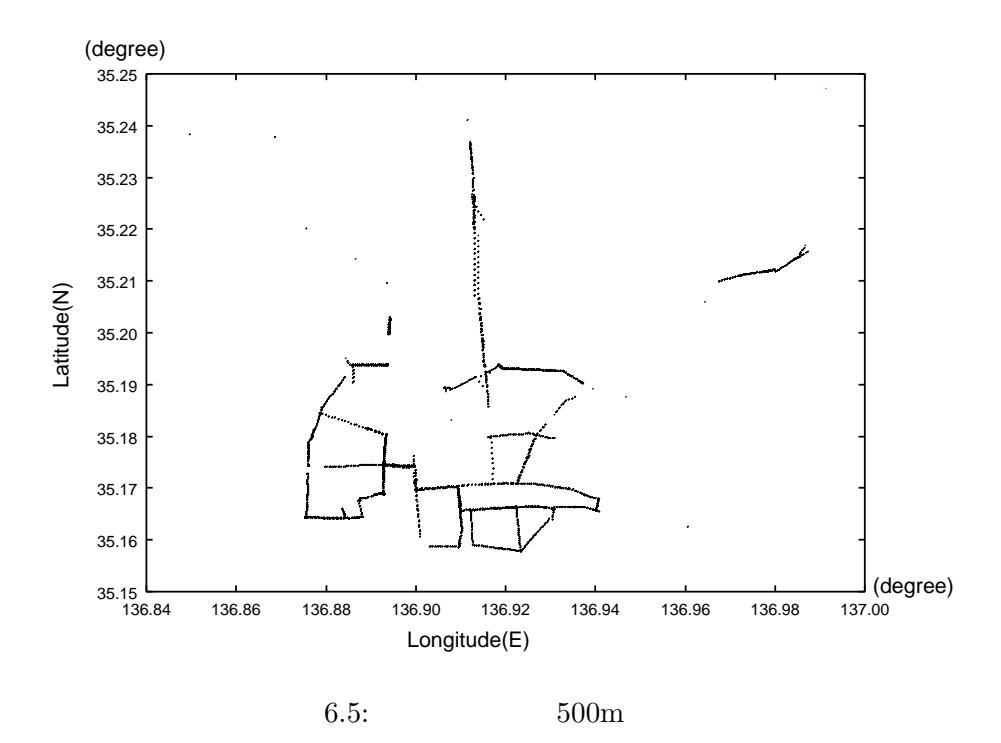

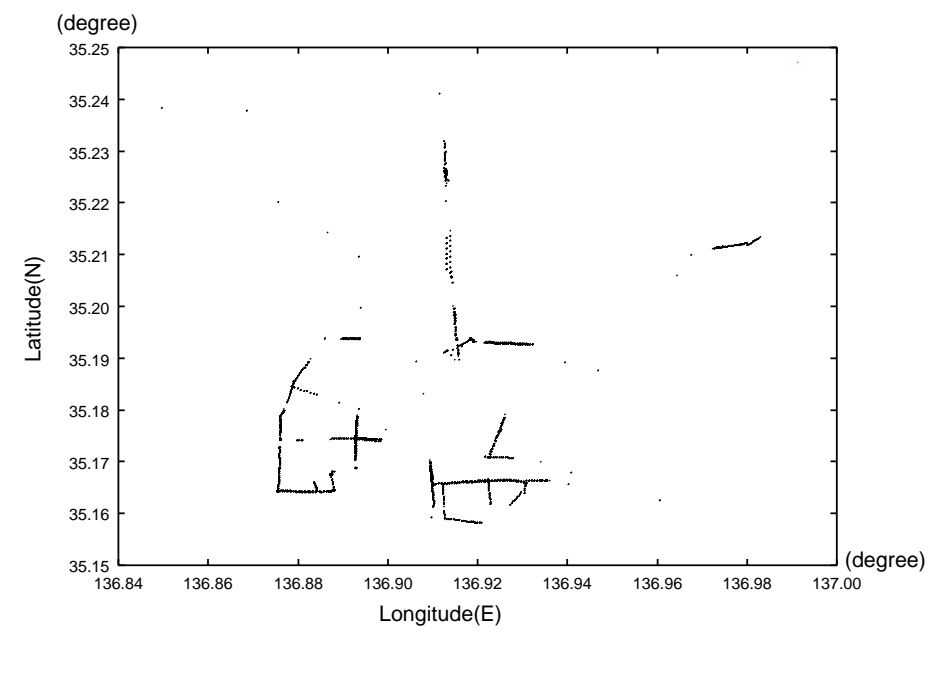

6.6:  $250m$ 

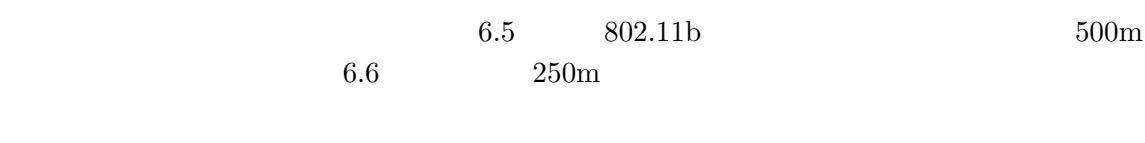

 $6.1.2$ 

 $6.2$ 

InetApp  $In {\bf et App}$ 

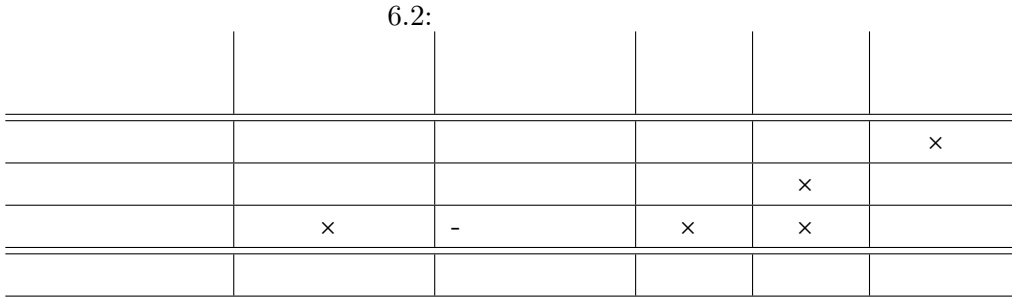

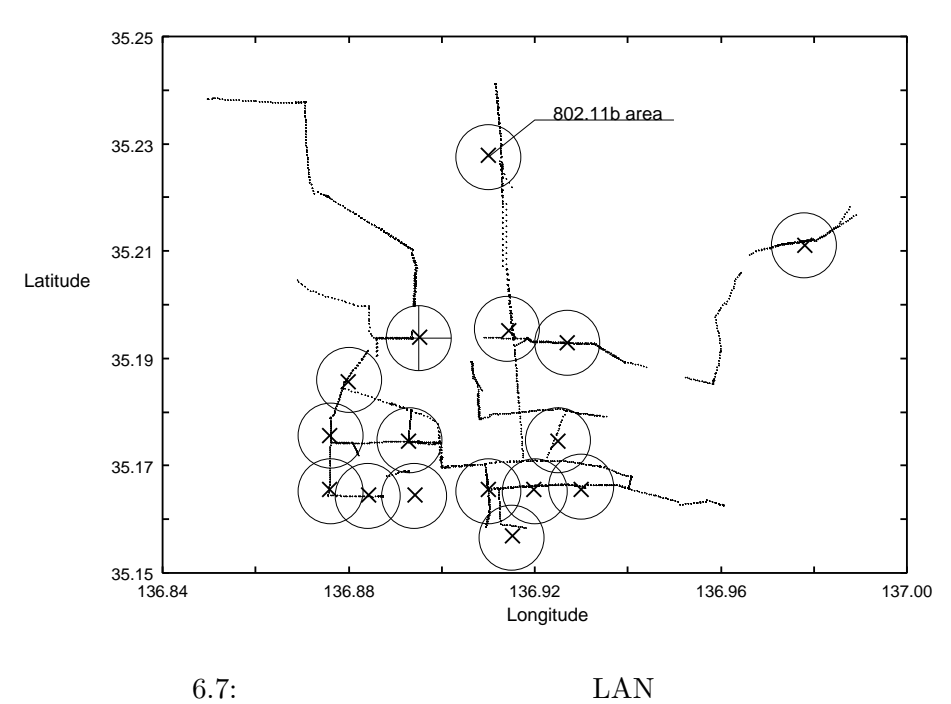

### $6.2$

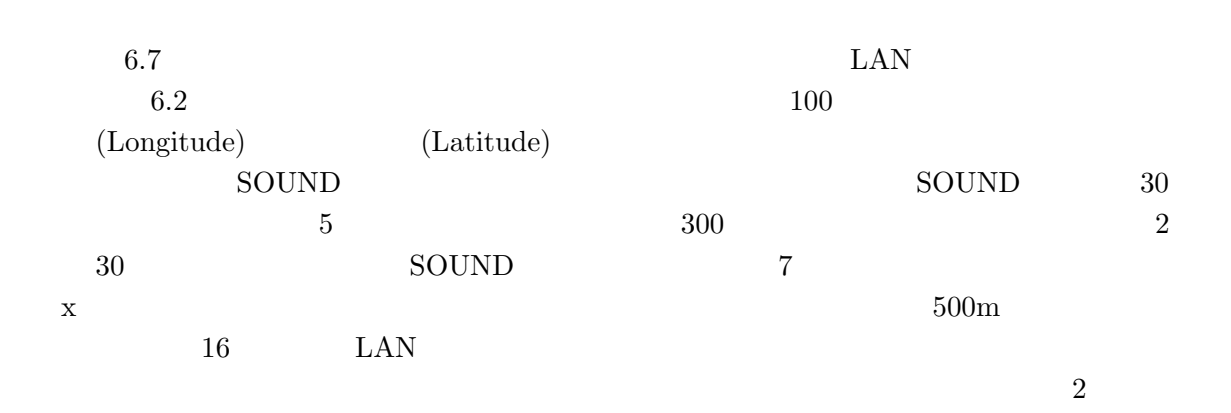

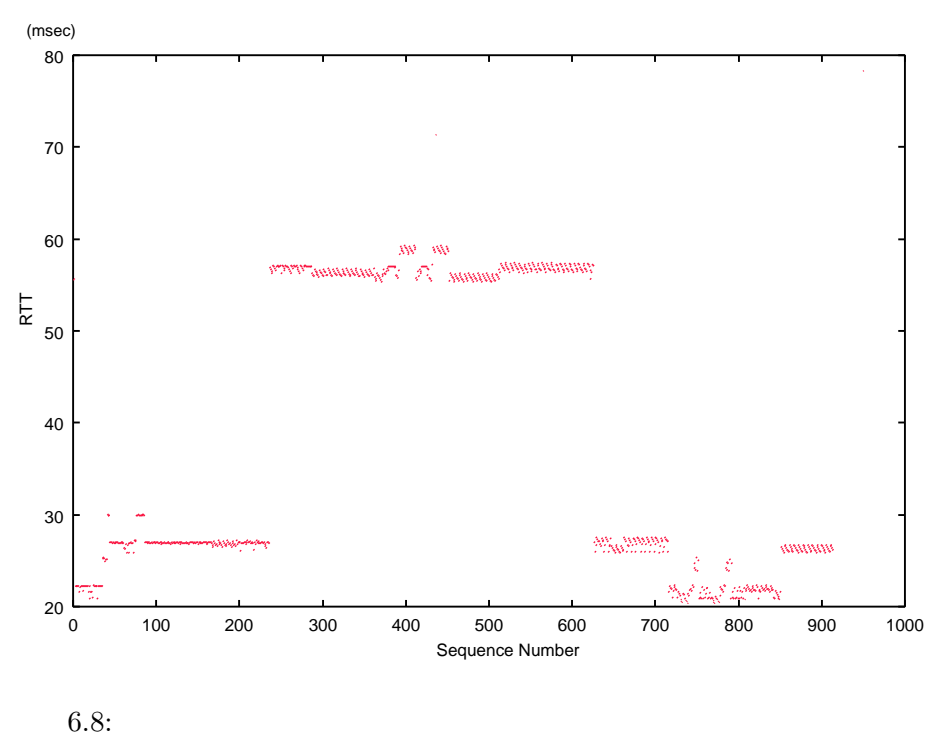

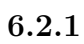

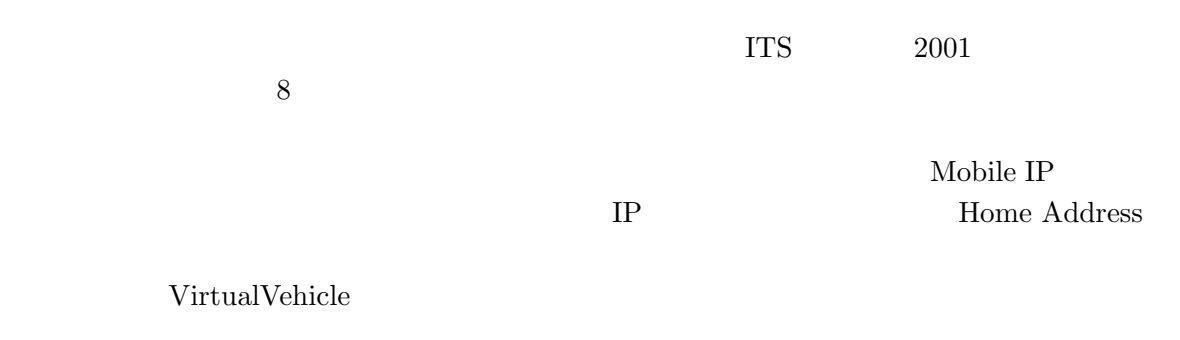

 $6.8$ 

 $6.3$   $200$   $600$ 

 $6.2.2$ 

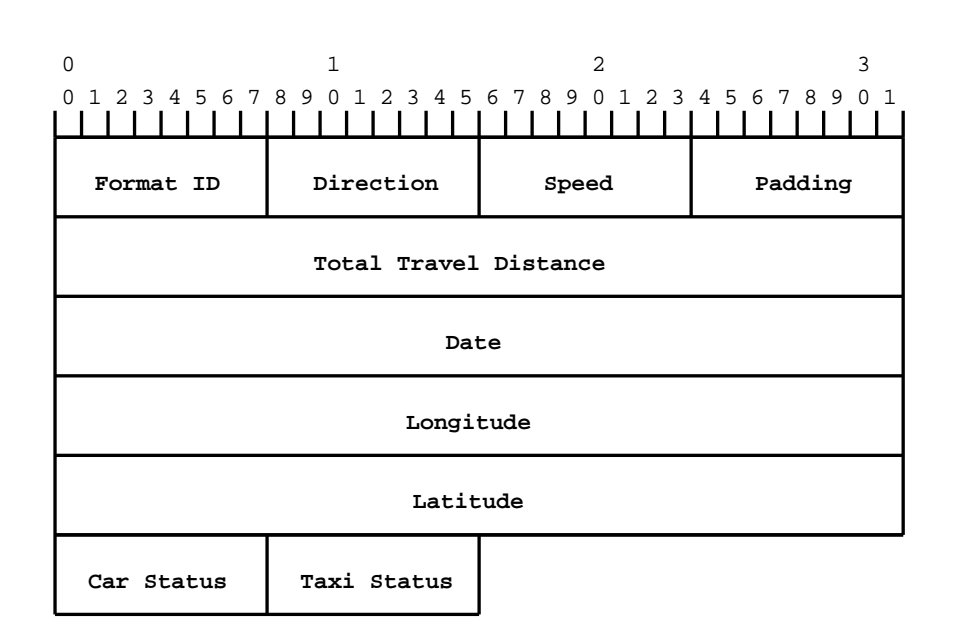

 $6.9:$ 

 $\boldsymbol{\theta}$ 

public class ProbeInfoSender extends netsim.InetApplication{ public void setup(String sa, int sp, String la, int lp){ } public void execute(){ DatagramSocket dsock = getUDPSocket(laddr, lport);  $\begin{array}{ccc}\n\left.\right. & & & \left.\right. & & \left.\right. & & \$ /\* プローブ情報の作成処理 \*/ dsock.send(dp); }

 $\overline{\phantom{a}}$   $\overline{\phantom{a}}$   $\overline{\$ 

✒ ✑

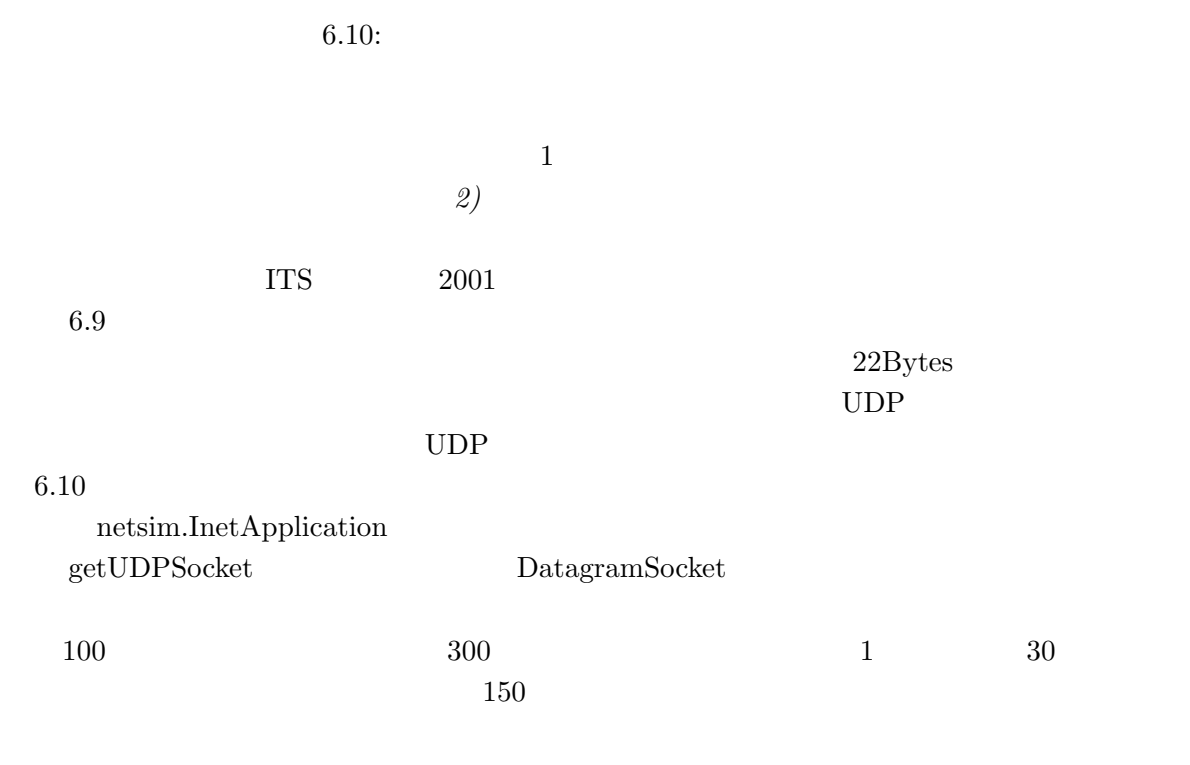

### $802.11b$  AirH"  $6.2.1$

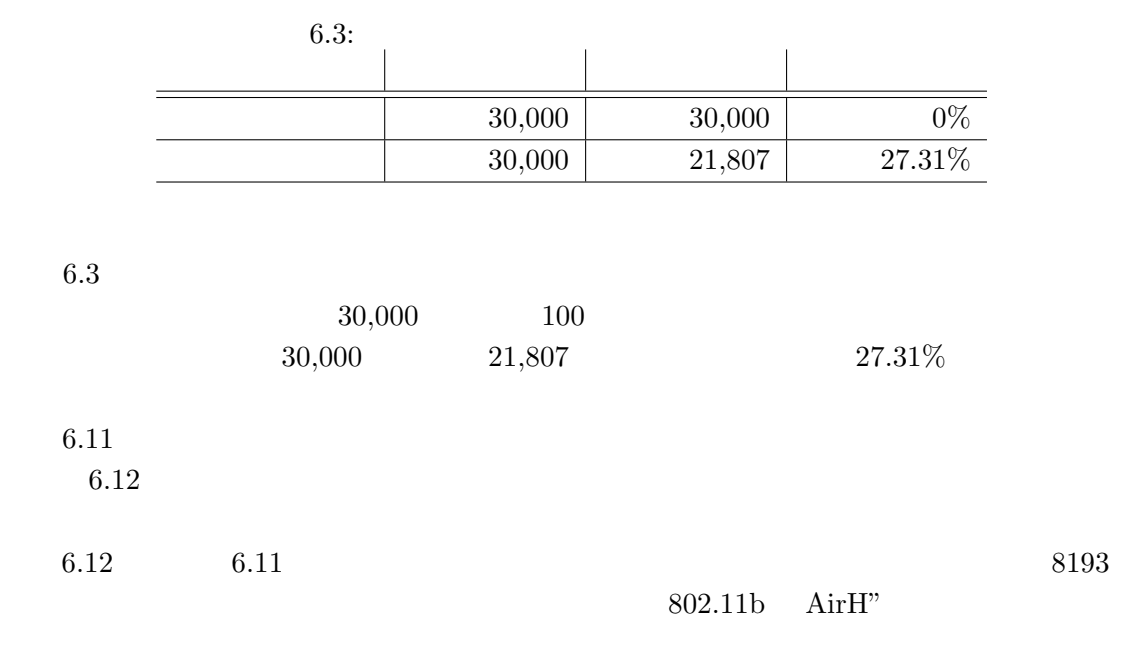

収集を実現するためには、PDC や衛星通信などの利用を検討する必要があることが分かる。

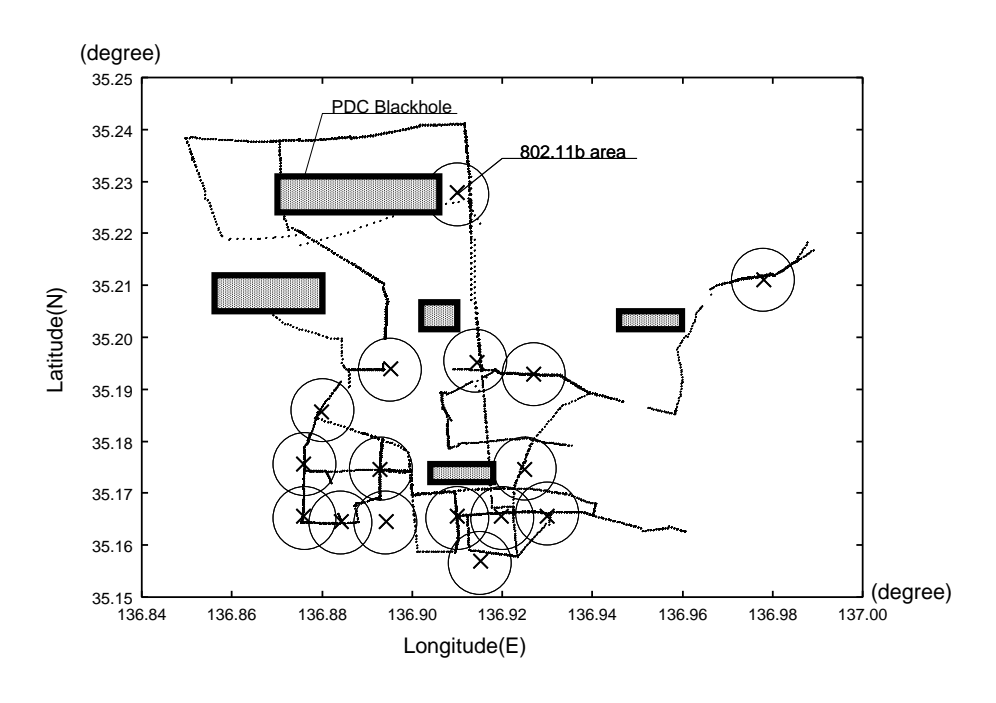

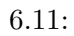

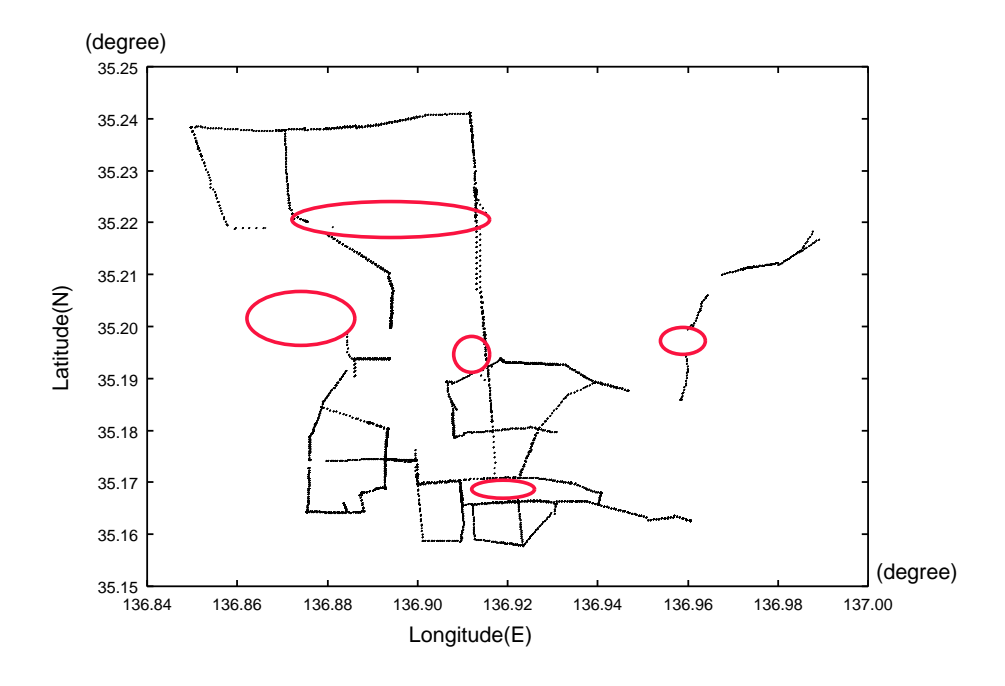

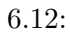

#### ISIT

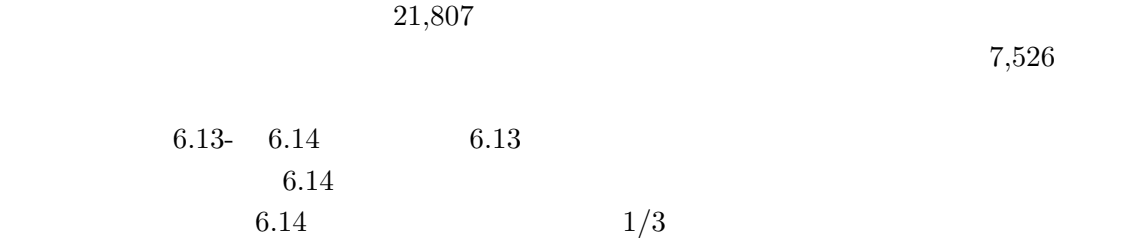

 $\mathbf 1$  , the contract of the contract  $\mathbf 1$  of the contract of the contract of the contract of the contract of the contract of the contract of the contract of the contract of the contract of the contract of the contrac

 $6.3$ 

 $3$ 

 $3$ 

 $2$ 

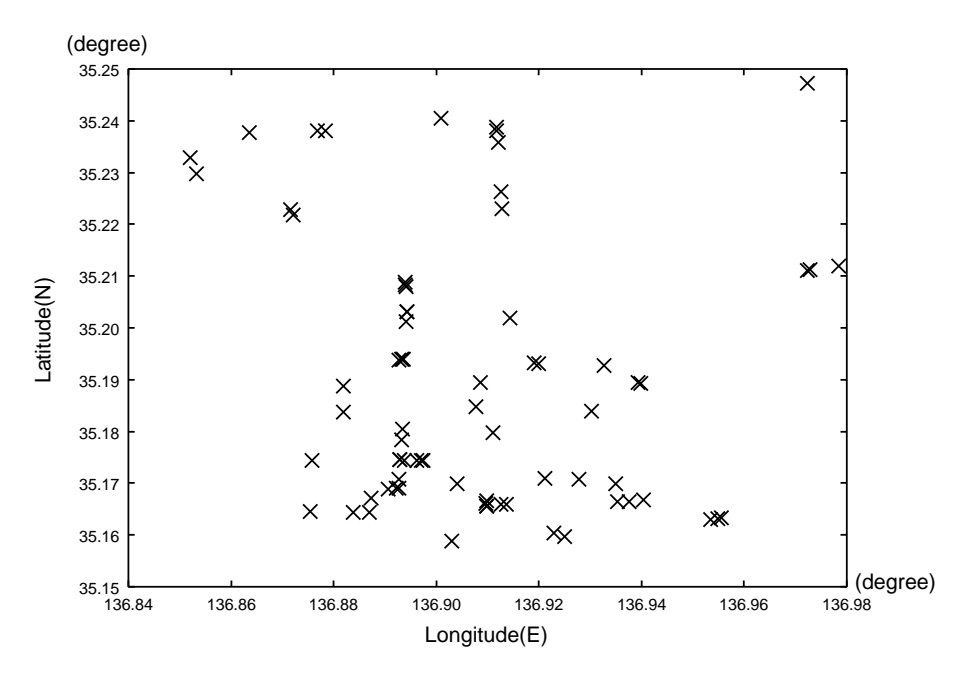

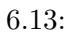

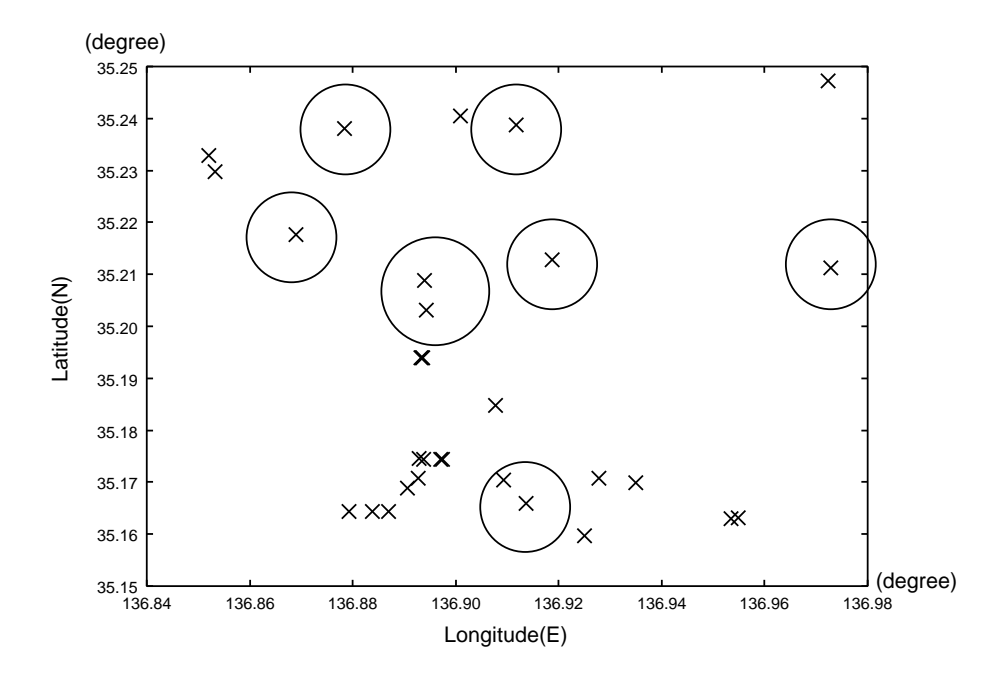

 $6.14:$ 

7章 結論

 $7.1$ 

本研究では、交通流シミュレータ SOUND からの走行情報と、IEEE802.11b AirH"

 $7.2$ 

- $\bullet$
- 
- $\bullet$
- $\bullet$

### **HAKONIWA**

 $($  ) i-TransportLab.  $($  )NEC

 $\frac{4}{3}$ 

Research Japan University of Strusburg Mr. Nicolas Montavont

( )Ericsson

WIDE Dr. Thierry Ernst

田・村井・楠本・中村・南研究室諸氏、とくに NACM の皆様、sing の皆様に感謝します。 Kaito Pepita Lion

2004 1 12

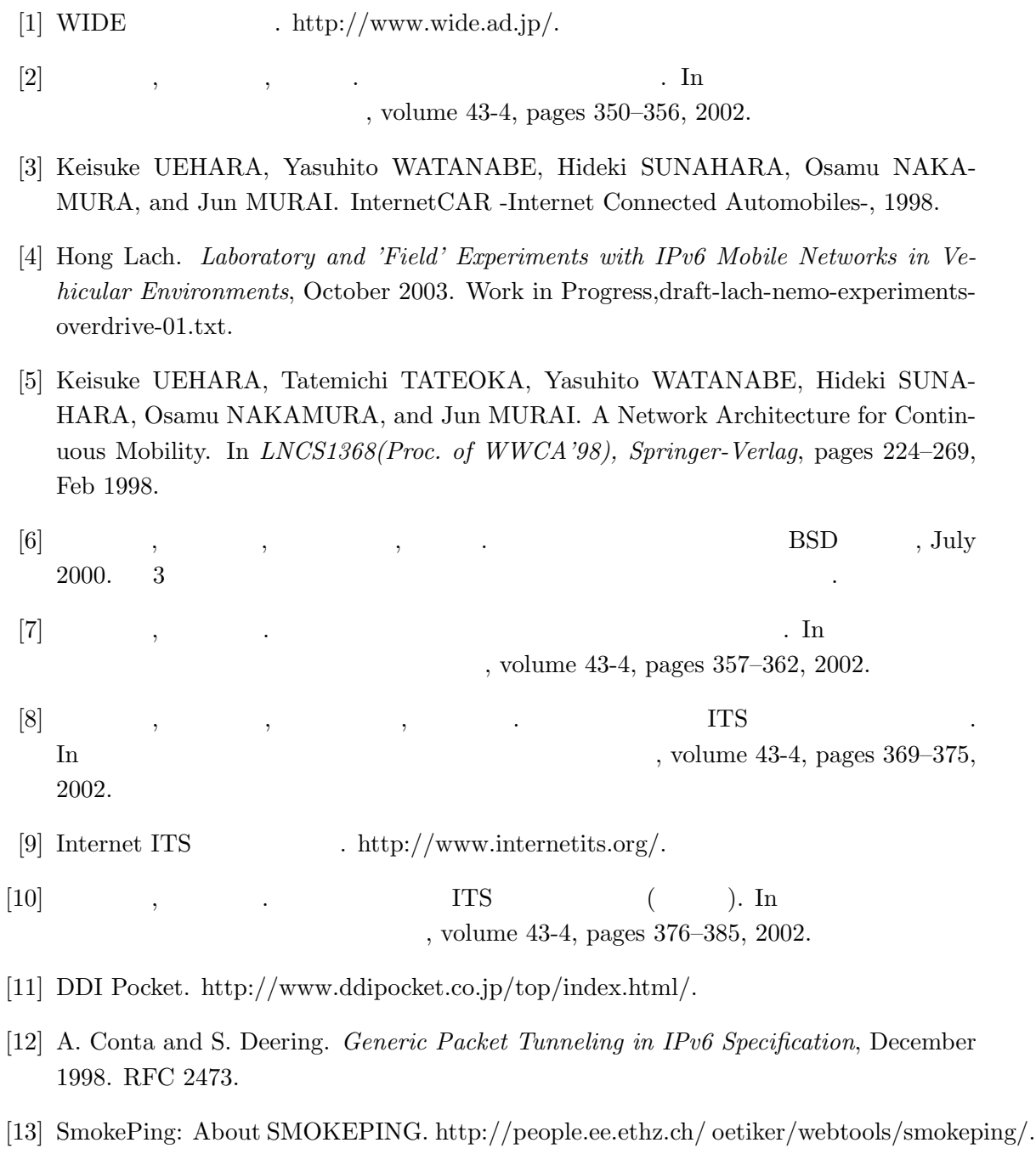

[14] S. Corson and J. Macker. Mobile Ad hoc Networking (MANET): Routing Protocol Performance Issues and Evaluation Considerations, January 1999. RFC 2501.

- [15] C. Perkins, E. Belding-Royer, and S. Das. Ad hoc On-Demand Distance Vector (AODV) Routing, July 2003. RFC 3561.
- [16] Yih-Chun Hu David B. Johnson, David A. Maltz. The Dynamic Source Routing Protocol for Mobile Ad Hoc Networks (DSR), April 2003. Work in Progress, draft-ietfmanet-dsr-09.txt.
- [17] M. Lewis R. Ogier, F. Templin. Topology Dissemination Based on Reverse-Path Forwarding (TBRPF), April 2004. Work in Progress, draft-ietf-manet-tbrpf-11.txt.
- [18] T. Clausen, Ed., P. Jacquet, and Ed. Optimized Link State Routing Protocol (OLSR), October 2003. RFC 3626.
- [19] 湧川隆次, 植原啓介, 田村陽介, 徳田英幸. ネットワークエンティティーの状態変化に対  $C_{\rm tot}$  1998.
- [20] Ryuji Wakikawa, Susumu Koshiba, Keisuke Uehara, and Jun Murai. Multiple Network Interface and Policy-Based Routing on Mobile IPv6, July 2002. Proc. of the 2002 International Conference on Wireless Networks (ICWN).
- [21] C. Perkins and Ed. IP Mobility Support for IPv4, August 2002. RFC 3344.
- [22] Jari Arkko Dave Johnson, Charles Perkins. Mobility Support in IPv6, July 2003. Work in Progress, draft-ietf-mobileip-ipv6-24.txt.
- [23] Ryuji Wakikawa, Keisuke Uehara, Thierry Ernst. Basic Network Mobility Support, February 2003. Work in Progress, draft-wakikawa-nemo-basic-00.txt.
- [24] Thierry Ernst. Network Mobility Support Goals and Requirements, May 2003. Work in Progress, draft-ietf-nemo-requirements-01.txt.
- [25] J. Postel. Internet Protocol, September 1981. RFC 791.
- [26] R. Hinden and S. Deering. Internet Protocol Version 6 (IPv6) Addressing Architecture, April 2003. RFC 3513.
- [27] S. Kent and R. Atkinson. Security Architecture for the Internet Protocol, November 1998. RFC 2401.
- $[28]$  ITS ETC http://www.its.go.jp/ITS/jhtml/index/indexEtc.html.
- [29]  $VICS. \text{ http://www.vics.or.jp/}.$
- $[30]$  ITS  $[30]$  ITS  $[30]$   $[30]$   $[30]$   $[11]$ html/index/indexAhs.html.
- $[31]$  MANET , 2002.

環境情報学部 卒業論文.

 $Nov 2000.$  15

 $\sim$  3  $\sim$   $\sim$   $\sim$ 

[33] POIX:Point Of Interest eXchange Language Specification. http://www.w3.org/TR/poix.

[32] 日野哲志, 佐藤雅明, 植原啓介, 村井純. インターネット自動車システムにけるユーザ支

- $[34]$  . The contract of the contract of the contract of the contract of the contract of the contract of the contract of the contract of the contract of the contract of the contract of the contract of the contract of the , volume 43-4, pages 363–368, 2002.
- [35] S. Glass, T. Hiller, S. Jacobs, and C. Perkins. Mobile IP Authentication, Authorization, and Accounting Requirements, October 2000. RFC 2977.
- $[36]$   $\qquad \qquad$

 $, 2001.$ 

- [37] J.D. Case, M. Fedor, M.L. Schoffstall, and J. Davin. Simple Network Management Protocol (SNMP), May 1990. RFC 1157.
- $[38]$  , , , . In the first set of  $[38]$ , volume 43-4, pages 386–391, 2002.
- [39] Ryuji Wakikawa and Keisuike Uehara and Fumio Teraoka and Jun Murai. MIBsocket: An Integrated Mechanism to Manipulate Network Resource Information in Mobile Communications, 2001. IEICE special issue on Internet Technology.
- [40] K. McCloghrie and Ed. SNMPv2 Management Information Base for the Internet Protocol using SMIv2, November 1996. RFC 2011.
- [41] K. McCloghrie and Ed. SNMPv2 Management Information Base for the Transmission Control Protocol using SMIv2, November 1996. RFC 2012.
- [42] K. McCloghrie and Ed. SNMPv2 Management Information Base for the User Datagram Protocol using SMIv2, November 1996. RFC 2013.
- [43] R. Braga, C. Werner, and M. Mattoso. Odyssey: A Reuse Environment based on Domain Models, 1999.
- [44] Takamichi Tateoka and Hideki SUNAHARA. CM1: Communication Monitor for Applications Adaptive to Execution Environments.
- [45] Tatsuo Nakajima, Hiroyuki Aizu, Masaru Kobayashi, and Kenji Shimamoto. Environment Server: A System Support for Adaptive Distributed Applications. In WWCA, pages 142–157, 1998.
- [46] The Network Simulator ns-2. http://www.isi.edu/nsnam/ns/.
- [47] Xiang Zeng, Rajive Bagrodia, and Mario Gerla. GloMoSim: A Library for Parallel Simulation of Large-Scale Wireless Networks. In Workshop on Parallel and Distributed Simulation, pages 154–161, June 2003.

[48] Christian Lochert, Hannes Hartenstein, Jing Tian, Holger Fubler, Dagmar Hermann, and Martin Mauve. A Routing Strategy for Vehicular Ad Hoc Networks in City Environments. In Proceedings of the IEEE Intelligent Vehicles Symposium 2003, pages 156–161, June 2003.

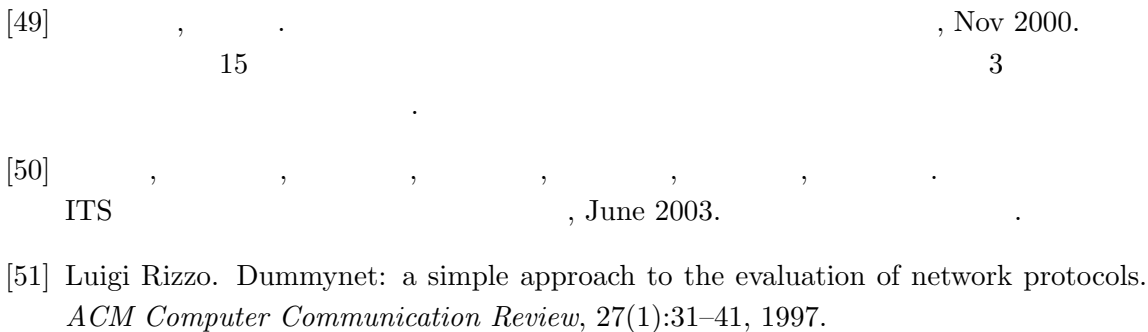

- $[52]$   $, 2000$ . [53] Ntt docomo  $htp://www.nttddocomo.co.jp/p_s/area/$ . [54] Vodafone http://www.vodafone.jp/japanese/service\_area/index.html. [55] Au http://www.au.kddi.com/service\_area/index.html.
- [56] Thierry Ernst, Hong-Yon Lach. Network Mobility Support Terminology, May 2003. Work in Progress, draft-ietf-nemo-terminology-00.txt.